## *BAB III*

## *LANDASAN TEORI*

## *3.1 Perencanaan Atap*

Perencanaan kuda-kuda atap baja dalam pembagunan gedung Kampus III Universitas Janabadra ini menggunakan metode perencanaan tegangan kerja **(working stress design)** dari AISC. Menurut filosofi perencanaan tegangan kerja ini, elemen strukturai harus direncanakan sedemikian rupa sehingga tegangan yang dihitung akibat beban kerja tidak melampaui tegangan ijin yang telah ditetapkan. Tegangan ijin ini ditentukan untuk mendapatkan faktor keamanan terhadap tercapainyan tegangan batas. Tegangan yang dihitung harus berada dalam keadaan elastis, yaitu tegangan sebanding dengan regangan. **(Salmon danJohnson, 1986).**

## *Perencanaan ini meliputi:*

#### *3.1.1 Perencanaan gording*

Dalam perencanaan gording harus memenuhi syarat-syarat antara lain :

• Tegangan:

$$
\frac{fbx}{0,66Fy} + \frac{fby}{0,75Fy} \le 1,0 \tag{3.1.1}
$$

$$
fbx = \frac{M_{\perp} \cdot \max}{Sx}
$$
 (3.1.2)

$$
fby = \frac{M_{\beta} \cdot \max}{Sy} \qquad \qquad \dots \dots \dots \dots \dots \dots \tag{3.1.3}
$$

 $M_{\perp} = \frac{1}{8}$  .  $q_{\perp}$  .  $L^2$  ;  $M_{\parallel} = \frac{1}{32}$  .  $q_{\parallel}$  .  $L^2$ 

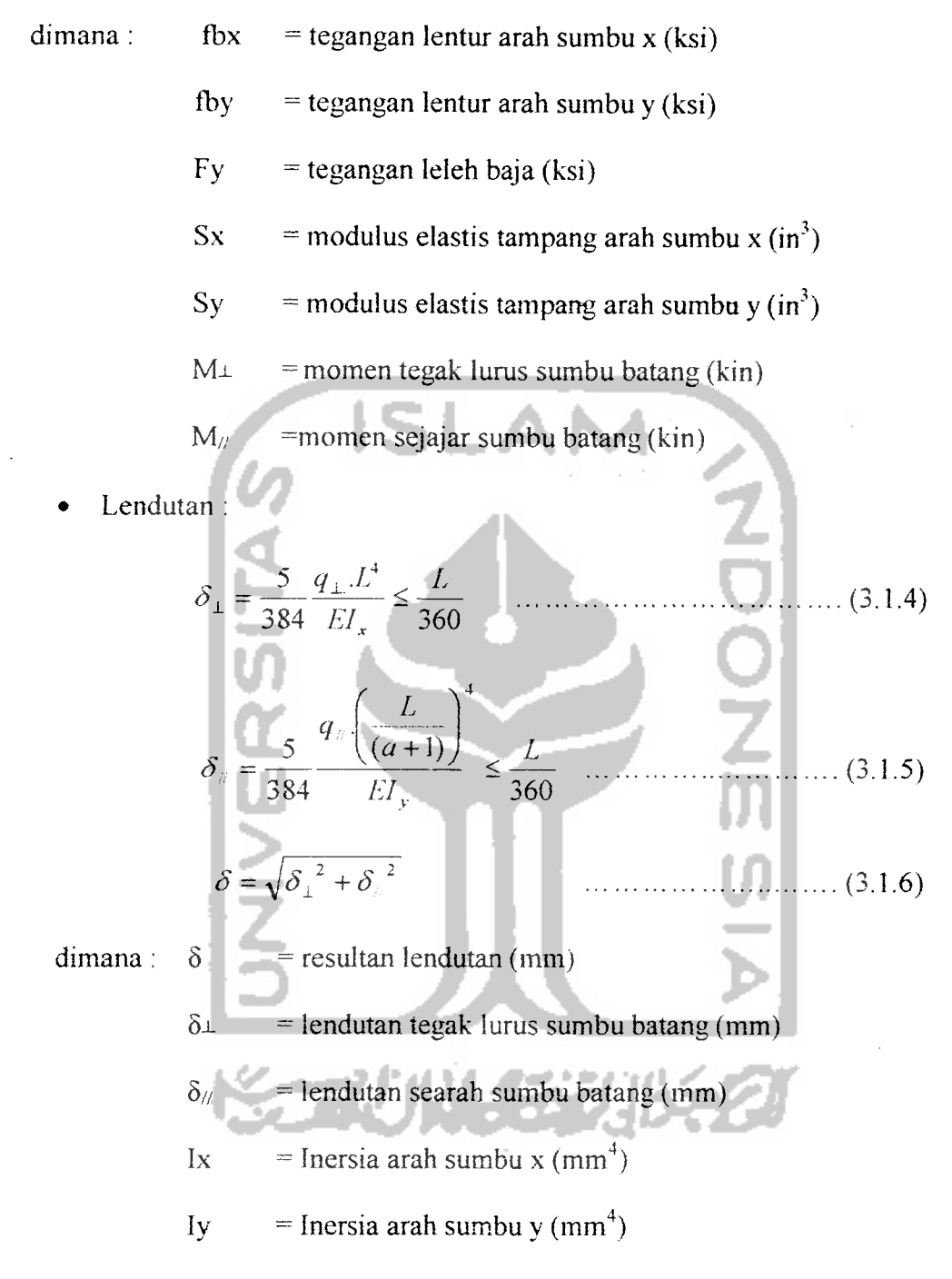

#### 3.1.2 Perencanaan sagrod

Perencanaan sagrod ini menentukan diameter kabel yang akan dipakai

$$
P = 0,33
$$
. Fu. A<sub>sagrod</sub>  $(3.1.7)$ 

Beban yang digunakan adalah beban arah sejajar sumbu  $(P_{\ell})$ :

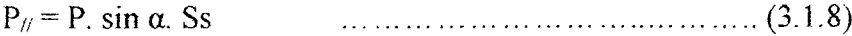

Sehingga luas tampang sagrod :

$$
A_{sagrod} = \frac{P_{ij}}{0,33.Fu} = \frac{1}{4} \pi D_{sagrod} \qquad \qquad (3.1.9)
$$

$$
D_{sagrod} = \sqrt{\frac{P_{ij}.4}{0,33.Fu.\pi}}
$$
 (3.1.10)

Dipakai = 
$$
dsagrod + 3
$$
 mm  $...$   $...$   $(3.1.11)$ 

dimana :  $P = gaya yang bekerja (kips)$ 

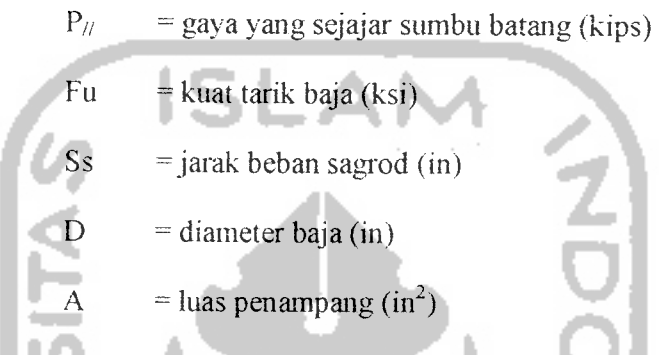

## *3.1.3 Perencanaan Tieroed*

Perencanaan tieroed ini menentukan diameter kabel yang akan dipakai, gaya yang bekerja:

$$
T = P \text{ cos } \alpha
$$
 (3.1.12)  
\n
$$
T = 0,33. \text{ Fu. Atierocd
$$
 (3.1.13)  
\nSehingga : (3.1.13)  
\n
$$
A_{uerocd} = \frac{T}{0,33.Hu} = \frac{1}{4} \pi D^2_{uroed}
$$
 (3.1.14)  
\n
$$
D_{uroed} = \sqrt{\frac{4.T}{0,33.Hu \pi}}
$$
 (3.1.15)  
\n
$$
D_{\text{pakai}} = D_{\text{tieroed}} + 3 \text{ mm}
$$
 (3.1.16)  
\n
$$
T = \text{tegangan yang bekerja (kips)}
$$
  
\n
$$
F_{\text{u}} = \text{kuat tarik baja (ksi)}
$$
  
\n
$$
D = \text{diameter baja (in)}
$$
  
\n
$$
A = \text{luas penampang baja (in}^2)
$$

#### *3.1.4 Perencanaan Batang Tarik*

Perencanaan batang tarik mempakan salah satu masalah teknik yang paling sederhana dan bersifat langsung. Karena stabilitas bukan mempakan yang utama, perencanaan batang tarik pada hakekamya menentukan luas penampang lintang batang yang cukup untuk menahan beban (yang diberikan) dengan faktor keaman yang memadai terhadap kemntuhan.

Untuk batang yang berlubang akibat paku keeling atau baut atau untuk batang berulir, luas penampang lintang yang direduksi (yang disebut luas netto) digunakan dalam perhitungan. Lubang atau ulir pada batang menimbulkan konsentrasi tegangan yang tidak merata misalnya lubang pada pelat akan menaikkan distribusi tegangan pada beban kerja. Teori elastisitas menunjukkan bahwa tegangan tarik di dekat lubang akan sekitar 3 (tiga) kali tegangan tarik pada luaas netto. Namun ketika setiap serat mencapai tegangan leleh tegangannya menjadi konstan (Fy), tetapi defonnasi berlanjut terns bila beban meningkat hingga akhirnya semua serat mencapai atau melampaui regangan leleh.

**(Salmon dan Johnson, 1996).**

#### *Langkah-Iangkah menentukan batang tarik :*

#### *1.Menentukan angka kelangsingan* **(X=Ur)** *maksimum*

Angka kelangsingan **(X** =L/r) maksimum yang dapat diterima untuk batang tank

- Untuk elemen/batang utama  $(\lambda = L/r) \le 240$
- Untuk elemen/batang sekunder/bracing  $(\lambda = L/r) \leq 300$

Sehingga untuk elemen /batang utama diperoleh :

$$
r_{\min} = \frac{L}{240} \tag{3.1.17}
$$

*2. Menentukan Iuas bruto (Ag), luas netto (An) dan Iuas efektif (Arf) :*

*A^=~^Jy (3J-18^*

$$
A_{\text{eiperlu}} = \frac{T}{0.5.Fu} \qquad \qquad \dots \dots \dots \dots \dots \dots \dots \dots \dots \tag{3.1.19}
$$

$$
An_{\text{perlu}} = \frac{Aef_{\text{perlu}}}{\mu} \qquad \qquad \dots \dots \dots \dots \dots \dots \dots \dots \dots \tag{3.1.20}
$$

Dimana :  $L =$  panjang batang (in)

 $T =$  gaya tarik (kips)

 $r =$  jari-jari inersia terkecil profil (in)

л

 $a =$  faktor reduksi luas netto, nilai  $\mu$  diambil sebesar 0,75

$$
(table1 AISC 1. 14.2.2 dan 1. 14.2.3).
$$

Dari nilai r<sub>min</sub> pada persamaan (3.1.17) diperoleh dimensi profil dari tabel profil AISC dengan jari-jari inersia (r) profil yang mendekati.

## 3.Kontroi kelangsingan

. .

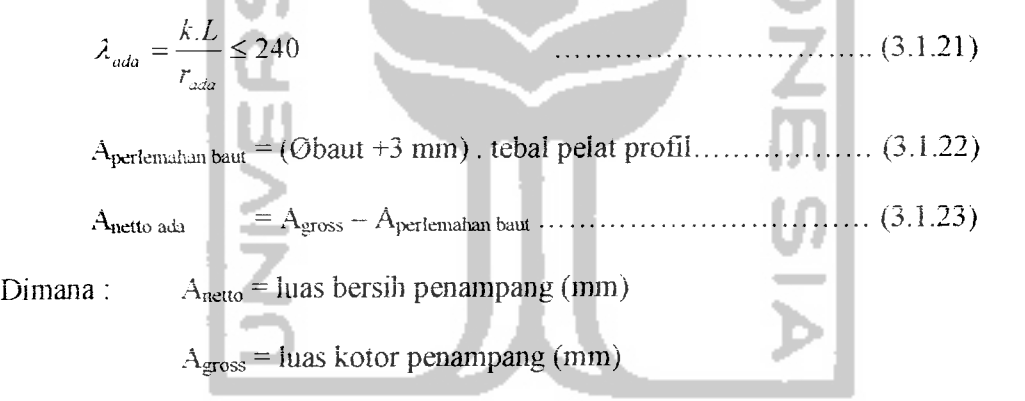

Diambil nilai yang terbesar antara A<sub>netto perlu</sub> pada pers. (3.1.20) dan A<sub>netto ada</sub> pada pers. (3.1.23) untuk mendapatkan Aefektifada •

 $A_{\text{e}$ fektif ada =  $A_{\text{netto}}$ . M  $(3.1.24)$ 

#### *4.Kotroi Tegangan Tarik yang Terjadi*

$$
fa = \frac{T}{A_g} \le 0,60.Fy
$$
 (3.1.25)  

$$
fa = \frac{T}{A_{ef}} \le 0,50.Fy
$$
 (3.1.26)

dimana : fa = tegangan tarik yang terjadi (ksi)

#### *3.13 Perencanaan Batang Desak*

Batang desak mempakan elemen stmktur suatu bangunan yang memikul gaya tekan aksial. Tetapi pada hakekatnya jarang sekali batang mengalami tekanan aksial saja kecuali pada struktur rangka atap baja. Namun bila pembebanan ditata sedemikian mpa hingga pengekangan rotasi ujung dapat diabaikan atau beban dari batang-batang yang bertemu di ujung batang bersifat simetris dan pengaruh lentur sangat kecil dibandingkan tekanan langsung, maka batang tekan dapat direncanakan dengan aman. Keruntuhan batang desak dapat diklasifikasikan menjadi:

- 1. Keruntuhan akibat tegangan leleh bahan terlampaui, yang terjadi pada batang tekan pendek.
- 2. Keruntuhan akibat tekuk, yang terjadi pada batang tekan langsing.

## *Langkah-langfcah menentukan batang desak :*

#### *1. Menentukan profil*

Dalam menentukan profil baja untuk batang desak, dapat dilakukan dengan proses yang sama dengan batang tarik.

#### *2. Kontrol Terhadap Tekuk dan Kelangsingan.*

Setelah profil baja didapat, dilakukan terlebih daliulu dengan mengontrol tekuk setempat **(local buckling)** :

$$
\frac{bf}{tw} \le \frac{76}{\sqrt{Fy}} \qquad \text{(ksi)} \qquad \qquad (3.1.27)
$$

Dan kontrol kelangsingan :

$$
\frac{kL}{r} \quad \leq \quad Cc = \sqrt{\frac{2\pi^2 E}{F y}} = \frac{755}{\sqrt{F y}} \quad \text{(Fy dalam ksi)} \quad \dots \dots \dots \quad (3.1.28)
$$

$$
\leq Cc = \frac{6400}{\sqrt{Fy}}
$$
 (Fy dalam Kg/cm<sup>2</sup>) ...... (3.1.29)  

$$
\leq Cc = \frac{1987}{\sqrt{Fy}}
$$
 (Fy dalam Mpa) ...... (3.1.30)

Maka :

$$
FS = \frac{5}{3} + \frac{3}{8} \cdot \frac{kL/r}{Cc} - \frac{1}{8} \frac{(kL/r)^3}{Cc^3}
$$
(3.1.31)  

$$
Fa = \frac{Fy}{FS} \left( 1 - 0.5 \left( \frac{kL/r}{Cc} \right)^2 \right)
$$
(3.1.32)  
 Tetapi jika :  $\frac{kL}{r}$  \tCc  

$$
Fa = \frac{12}{23} \cdot \frac{\pi^2.E}{(kL/r)^2}
$$
(3.1.33)

Dimana :  $Fa = tegangan ijin pada luas bruto dalam kondisi beban kerja (ksi)$ 

 $K1/r$  = angka kelangsingan elemen desak

FS = faktor keamanan

#### 3. *Kontrol Beban*

Sehingga setelah nilai Fa didapat dengan ketentuan-ketentuan di atas, maka J. diadakan kontrol terhadap beban yang terjadi dengan beban ijin.

$$
T = Fa \cdot A \leq T_{\text{terjadi}}
$$
 (3.1.34)

#### *3.1.6 Perencanaan Sambungan*

Menurt AISC-1.2 tentang perencanaan tegangan kerja **(working stress)** dan AISC-2.1 tentang perencanaan plastis. konstruksi baja dibedakan atas tiga (3) kategori sesuai dengan jenis sambungan yang dipakai, antara lain :

1. Sambungan portal kaku, yang memiliki kontinuitas penuh sehingga sudut pertemuan antara batang-batang tidak berubah, yaitu pengekangan **(restrain)** rotasi sekitar 90 % atau lebih dari yang diperlukan untuk mencegah perubahan sudut.

- 2. Sambungan kerangka sederhana **(simpe framing),** dimana pengekangan rotasinya di ujung-ujung batang dibuat sekecil mungkin. Suatu kerangka dapat dianggap sederhana jika sudut semula antara batang-batang yang berpotongan dapat berubah sampai 80% dari besarnya perubahan teoritis yang diperoleh dengan menggunakan sambungan sendi tanpa gesekan **(frictionless).**
- 3. Sambungan kerangka semi kaku, yang pengekangan rotasinya berkisar antara 20 dan 90 % dari yang diperlukan untuk mencegah perubahan sudut. Alternatifhya kita dapat menganggap momen yang disalurkan pada sambungan kerangka semi kaku tidak sama dengan nol (atau kecil sekali) seperti pada sambungan kerangka sederhana, dan juga tidak memberikan kontinuitas momen penuh seperti anggapan yang dipakai pada analisis portal kaku.

## *Langkah-langkah perencanaan sambungan baut:*

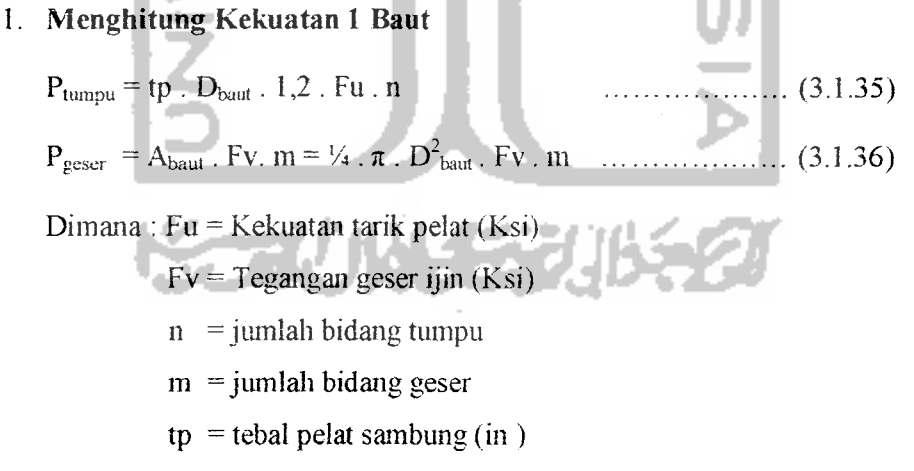

2. *Menghitung Jumlah Baut*

$$
n = \frac{P_{y\text{angterjadi}}}{P_{1\text{band}}}
$$
\n
$$
\dots
$$
\n(3.1.37)

## *2.1 Perencanaan Pelat Lantai*

Langkah-langkah perencanaan pelat lantai:

1. Menentukan tebal minimum pelat (h)

Menurut SK SNI T-15-1991-03, rumus pendekatan tebal pelat (h):

$$
h \ge \frac{\ln\left(0,8 + \frac{fy}{1500}\right)}{35 + 9\beta}
$$
 (3.2.1)  
dan tidak perlu lebih dari :  

$$
h \le \frac{\ln\left(0,8 + \frac{fy}{1500}\right)}{36}
$$
 (3.2.2)  
Dalam segala hal tebal minimum pelat tidak boleh kurang dari :  
• Untuk  $\alpha_m$  < 2,0 digunakan nilai h minimal 120 mm  
• Untuk  $\alpha_m$  < 2,0 digunakan nilai h minimal 90 mm  
• Untuk  $\alpha_m$  < 2,0 digunakan nilai h minimal 90 mm  
Limana : h = tebal pelat (mm)  
En = panjang bentang bersih pelat (mm)  
 $\beta$  = rasio panjang terhadap lebar bentang pelat  
 $\alpha_m$  = rasio kekakuan balok terhadap pelat

2. Menentukan momen lentur yang terjadi

 $\frac{1}{2}$  .

Perencanan dan analisis pelat dua arah untuk beban gravitasi dilakukan dengan menggunakan metode koefisien momen. Besar momen lentur dalam arah bentang panjang:

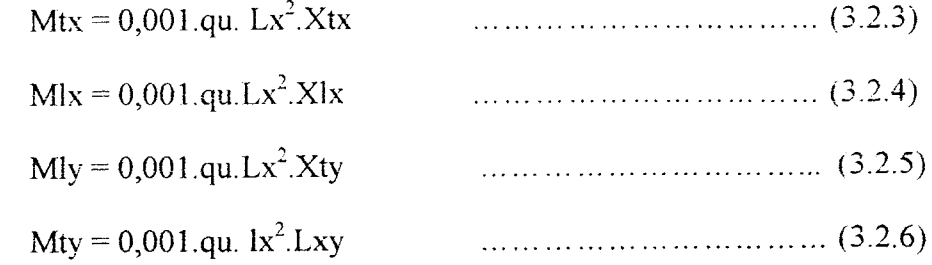

Dimana : qu = beban merata

 $Lx =$  panjang bentang pendek

 $X$ tx = koefisien momen tumpuan arah x

 $X1x = k$ oefisien momen lapangan arah x

 $Xty = koefisien momen tumpuan arah y$ 

Xly = koefisien momen lapangan arah y

Nilai koefisien momen (X) diambii dari tabel 13.3.1 dan 13.3.2 PBB1 1971.

3. Menentukan Tinggi Manfaat (d) arah x dan y

$$
\rho_b = \frac{0.85 \cdot f^* e}{f y} . \beta_1 \left( \frac{600}{600 + f y} \right) \tag{3.2.7}
$$
  

$$
\rho_{\text{maks}} = 0.75 . \rho_b \tag{3.2.8}
$$
  

$$
\rho_{\text{min}} = \frac{1.4}{f y} \tag{3.2.9}
$$

dimana :  $\rho_b$  = rasio tulangan terhadap luas beton efektif dlm keadaan seimbang  $\rho_{\text{maks}} = \text{rasio tulangan maksimum}$  $\rho_{\text{min}}$  = rasio tulangan yang dipakai dalam perencanaan

Pada pelat dua arah, tulangan momen positif untuk kedua arah dipasang saling tegak Iurus. Karena momen positif arah bentang pendek (x) lebih besar dari bentang panjang (y). maka tulangan bentang pendek diletakkan pada lapis bawah agar memberikan d (tinggi manfaat) yang besar.

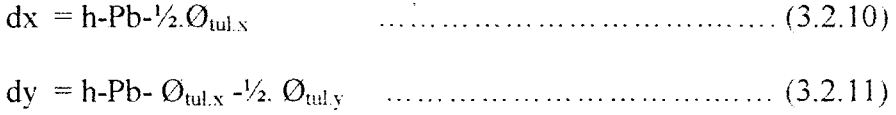

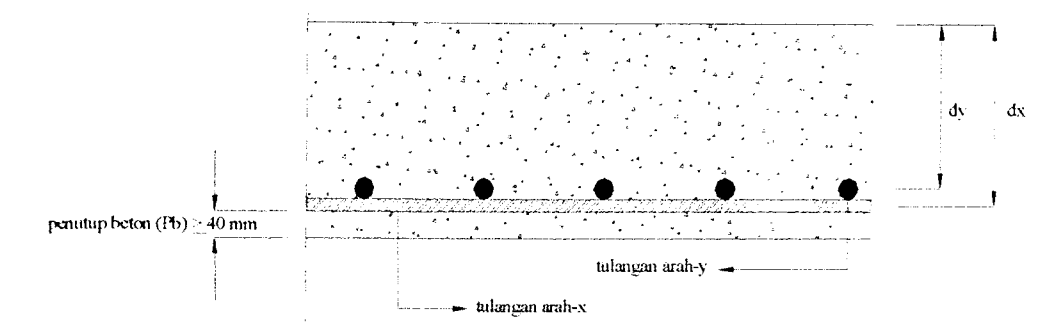

Gambar 3.1 Tinggi Manfaat Beton

4. Menentukan Luas Tulangan (As) arah x dan y

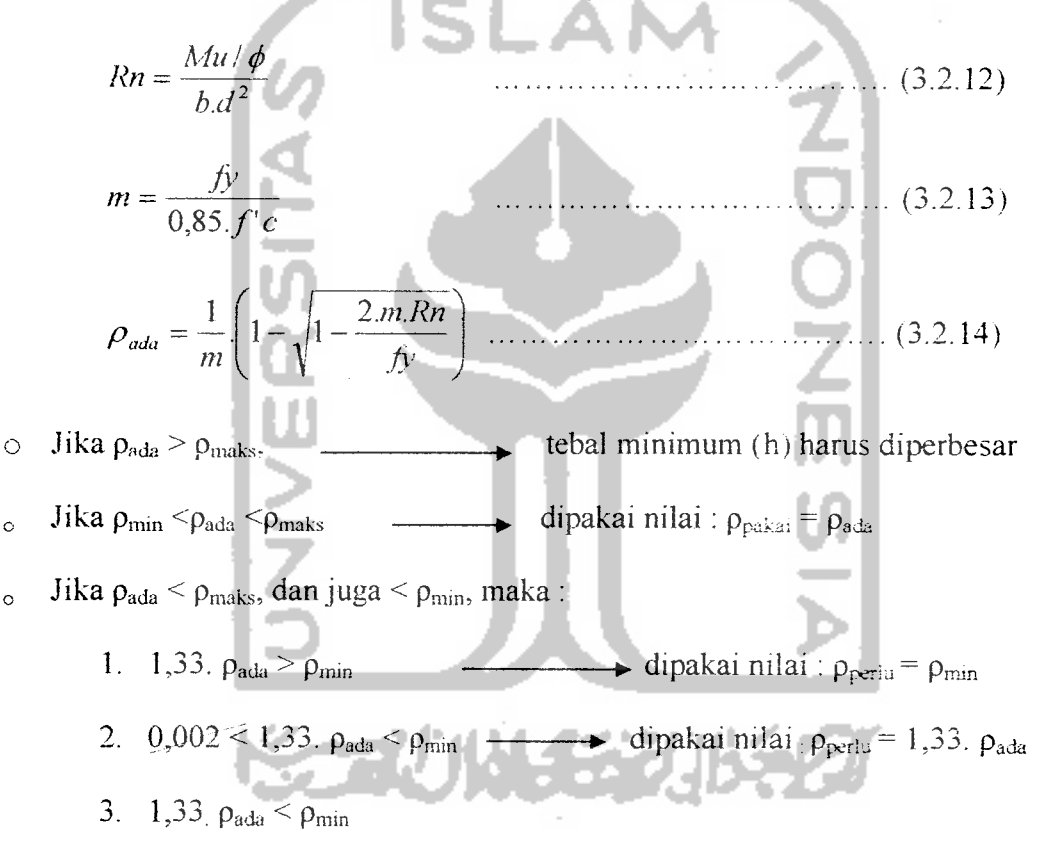

Setelah didapatkan nilai p<sub>perlu</sub>, maka:

As<sub>perlu</sub> = 
$$
\rho_{perlu}
$$
. b. d  $\ge 0,002$  b. h  $\dots$   $\dots$   $\dots$   $\dots$   $\dots$   $\dots$  (3.2.15)

Nilai lebar pelat (b), diambii tiap 1 meter.

Jarak antar tulangan : 
$$
s \leq \frac{A_1.b}{As_{\text{pert}}}
$$
 (3.2.16)

\n
$$
s \leq 2h \qquad \qquad (3.2.17)
$$
\n
$$
s \leq 250 \text{ mm} \qquad \qquad (3.2.18)
$$

Diambil nilai jarak antar tulangan (s) yang terkecil, sehingga didapatkan nilai As<sub>ada</sub>:

$$
As_{ada} = \frac{A_1.b}{s} \tag{3.2.20}
$$

#### 5. Kontrol kapasitas lentur pelat yang terjadi

Tinggi blok tekan beton :

$$
a = \frac{As_{\text{adar}} \cdot f \cdot y}{0.85 \cdot f \cdot c.b}
$$
\nKapasitas lentur nominal pelat :

\n
$$
Mn = As_{\text{ada.}} \text{Fy} \cdot (\text{d-a/2}) \ge \frac{Mu}{\phi}
$$
\n
$$
(3.2.22)
$$

## *2.2 PERENCANAAN BALOK*

Pada perencanaan ini digunakan metode kekuatan batas (ultimit) dimana beban kerja dikalikan suatu beban yang disebut beban terfaktor. Kekuatan pada saat runtuh disebut kuat batas dan beban yang bekerja saat runtuh disebut beban ultimit. Kuat rencana penampang didapat dari perkalian kuat nominal/teoritis dengan faktor kapasitas.

Langkah-langkah perencanaan balok adalah sebagai berikut:

- 1. Menentukan mutu beton dan baja tulangan
	- Tegangan leleh baja (fy) : dalam satuan Mpa
	- Kuat desak rencana beton  $(f^{\circ}c)$  : dalam satuan Mpa

 $f c \le 30$  Mpa  $\longrightarrow \beta_1 = 0,85$ 

 $fc > 30$  Mpa  $\longrightarrow \beta_1 = 0,85-0,008$ . (f'c-30)  $\ge 0,65$ 

#### 2. Menentukan nilai rasio tulangan (p)

Dalam menentukan nilai p dalam keadaan regangan seimbang, yaitu pada saat regangan beton mencapai maksimum e'cu =0,003 bersamaan dengan regangan baja mencapai leleh  $\varepsilon_s = \varepsilon_y = f y / E s$ .

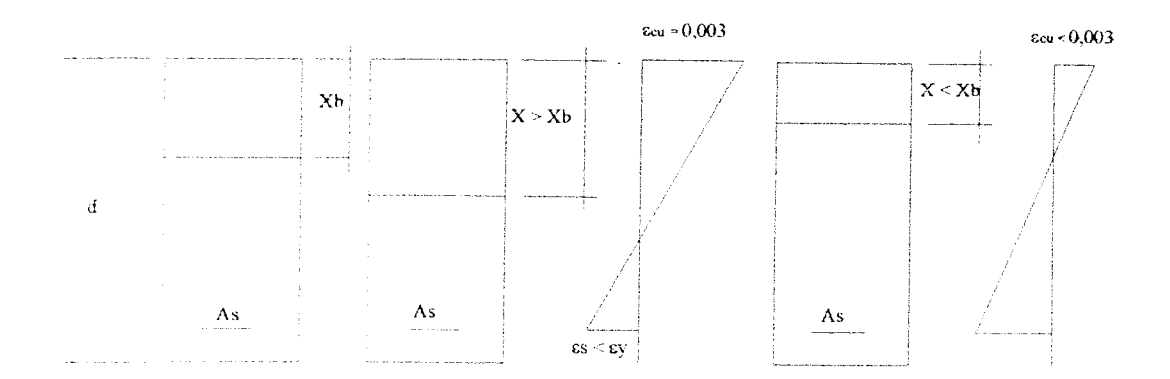

Gambar 3.3 Diagram Regangan Beton dalam Keadaan Seimbang

$$
\rho_{\text{h}} = \frac{0.85 \cdot f'c}{f y} \cdot \beta_{\text{i}} \left[ \frac{600}{600 + f y} \right]
$$
\n(3.3.10)  
\n
$$
\rho_{\text{maks}} = 0.75. \rho_{\text{h}}
$$
\n(3.3.11)  
\ndalam perencanaan dipakai nilai  $\rho : \rho_{\text{pakai}} = 0.5. \rho_{\text{maks}}$ \n(3.3.12)  
\n3. Menentukan tinggi efektit (d) dan lebar (b) penampang beton.

$$
m = \frac{fy}{0,85.f'e}
$$
  
\n
$$
Rn = \rho.fy.(1-\frac{y}{2}, \rho.m)
$$
  
\n
$$
b.d^{2} = \frac{Mu}{Rn}
$$
 (3.3.14)

**Mu** *<sup>a</sup>* karena nilai  $\frac{\sigma}{Rn}$  diketahui, maka d<sub>peria</sub> dan b penampang beton dapat dicari dengan

cara coba-coba (trial and error). Untuk mendapatkan nilai d<sub>perlu</sub> dan b penampang beton yang proporsional digunakan perbandingan b/ $d_{\text{perlu}} = 1,2-3,0.$ 

Pada beton tulangan sebelah digunakan nilai  $d_1$ :

- $d_1 = 50 70$  mm untuk tulangan tarik 1 lapis
- $\bullet$  d<sub>1</sub> = 71 100 mm  $\rightarrow$  untuk tulangan tarik 2 lapis

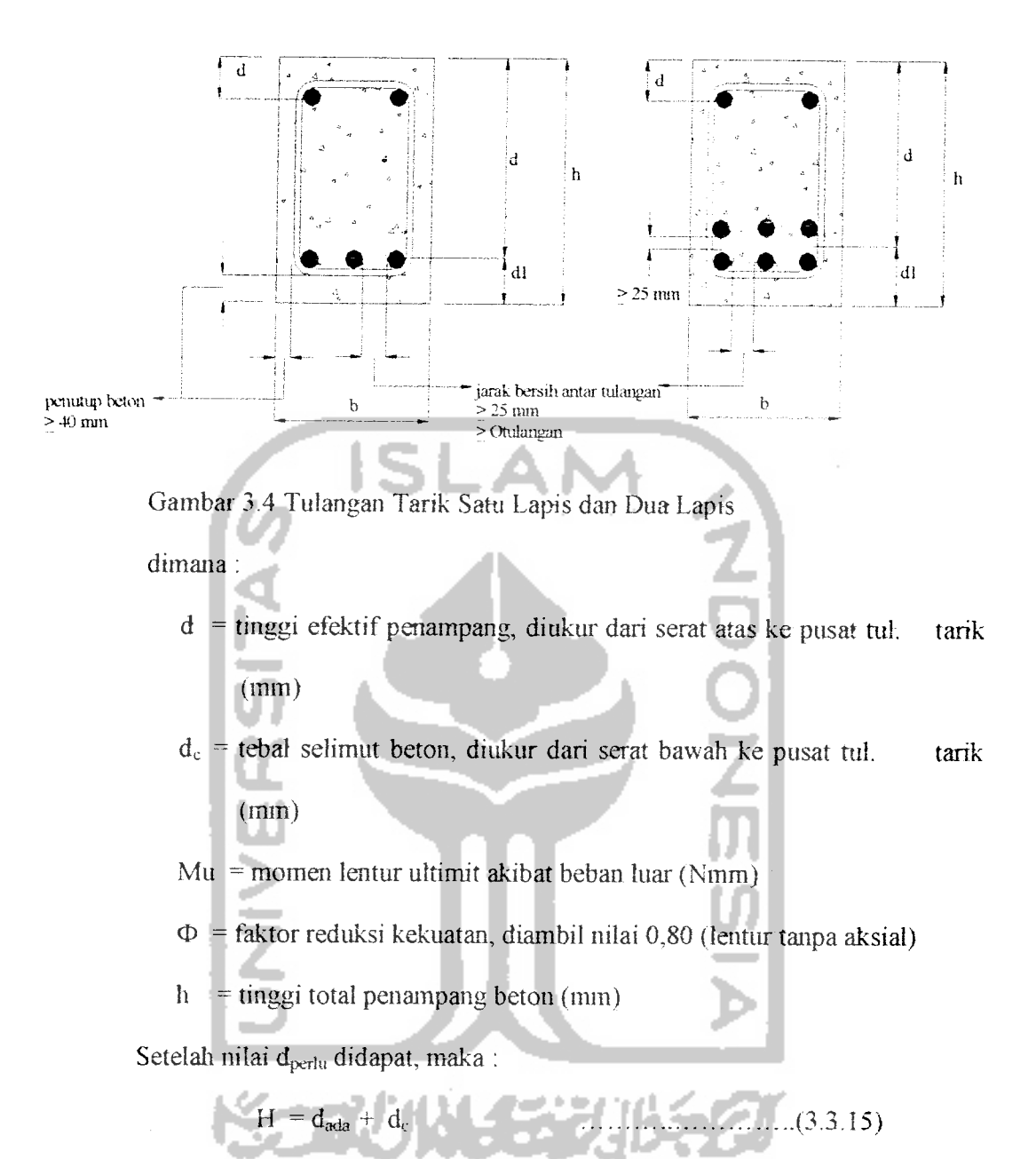

Nilai d<sub>e</sub> seperti diatas, tergantung dari banyaknya tulangan tarik yang digunakan.

Jika nilai d<sub>ata</sub> lebih besar (>) d<sub>perlu</sub>, maka digunakan tulangan sebelah.

Jika nilai d<sub>ada</sub> lebih kecil  $\langle \rangle$  d<sub>perlu</sub>, maka digunakan tulangan rangkap.

## *3.3.1 Perencanaan Balok Penampang Persegi Menahan lentur Tulangan Sebelah*

Balok lentur tulangan sebelah direncanakan, jika nilai d<sub>ada</sub> lebih besar (>) d<sub>periu</sub>. Langkali-Iangkah perencanaan sebagai berikut ini:

1. Menentukan pada dan Rnada

$$
Rn_{ada} = \frac{Mu}{b.d_{ada}^2}
$$
 (3.3.16)

$$
\rho_{\text{ada}} = \frac{Rn_{\text{ada}}}{Rn} \cdot \rho \qquad \qquad \dots \dots \dots \dots \dots \dots \dots \dots (3.3.17)
$$

## **2.** Menentukan Luas tulangan (As)

$$
As = \rho_{\text{ada}}.b.d_{\text{ada}}
$$
 (3.3.18)

$$
n = \frac{As}{A_1}
$$
 (3.3.19)  
\nAs<sub>ada</sub> = n. A<sub>1</sub> > As  
\nDimana:  
\nAs = Luas tulangan tarik longitudinal (mm<sup>2</sup>)  
\nn = jumlah tulangan yang dipakai (buah)  
\nAs<sub>ada</sub> = Luas tulangan tarik longitudinal yang ada (mm<sup>2</sup>)  
\nA<sub>1</sub> = Luas tanpang 1 buah tulangan (mm<sup>2</sup>)  
\n
$$
\rho_{ada}
$$
 = rasio tulangan berdasarkan perhitungan luas penampang beton  
\n3. Kontrol kapasitas lentur yang terjadi  
\nTinggi blok tekan beton

a 
$$
\frac{As.fy}{0.85.f.cb}
$$
 (3.3.21)

Kapasitas lentur nominal pelat:

 $\bar{\lambda}$ 

$$
Mn = As.fy.(d - \frac{a}{2}) > Mu/
$$
\n
$$
(3.3.22)
$$

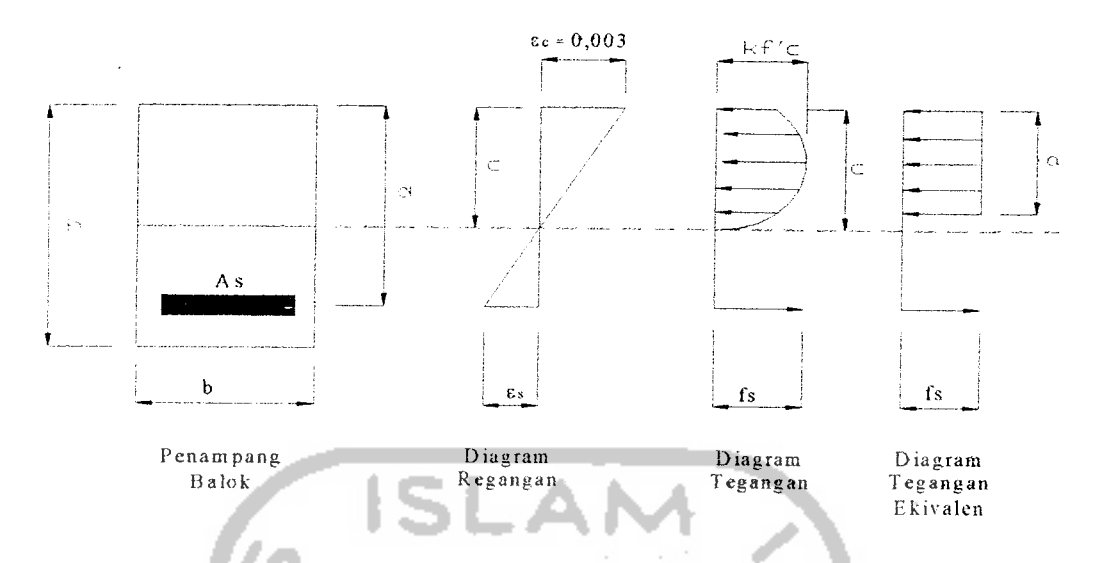

Gambar3.5 Diagram Tegangan-Regangan BetonTulangan Sebelah

## *33.2 Perencanaan Balok Penampang Persegi Menahan Lentur Tulangan Rangkap*

Balok lentur tulangan rangkap direncanakan, jika nilai  $d_{\text{ads}} < d_{\text{perlu}}$ . Langkah--langkah perencanaan sebagai berikut:

1. Menentukan  $As<sub>i</sub>$  dan Mn<sub>1</sub>

As<sub>1</sub> = 
$$
\rho_1
$$
, b.d<sub>ada</sub>  

$$
a = \frac{As_1 \cdot \hat{y}}{0.85 \cdot f'c.b}
$$
 (3.3.23)  

$$
Mn_1 = As_1 \cdot \hat{y} \cdot \left(d - \frac{a}{2}\right) \quad \leq \quad \frac{Mu}{\phi}
$$
 (3.3.25)

2. Menentukan Mn2

$$
\frac{Mu}{\phi} \leq Mn = Mn_1 + Mn_2
$$

$$
Mn_2 = \frac{Mu}{\phi} - Mn_1 \tag{3.3.26}
$$

Dimana :  $Mn_i$  = kuat momen pas. kopel gaya beton tekan dan tul. baja tarik (Nmm)  $Mn<sub>2</sub>$  = kuat momen pas. kopel tul. baja tekan dan baja tarik tambahan (Nmm) 3. Menentukan  $As' = As_2$  dan As

fs' = 600. 
$$
\left\{1 - \frac{0.85 \cdot f'c \cdot \beta_1 \cdot d'}{(\rho - \rho') \cdot f y \cdot d}\right\}
$$
 (3.3.27)

jika fs'  $\geq$  fy, maka baja desak sudah leleh, sehingga dipakai: fs' = fy

jika fs' < fy, maka baja desak belum leleh, sehingga dipakai: fs' = fs'

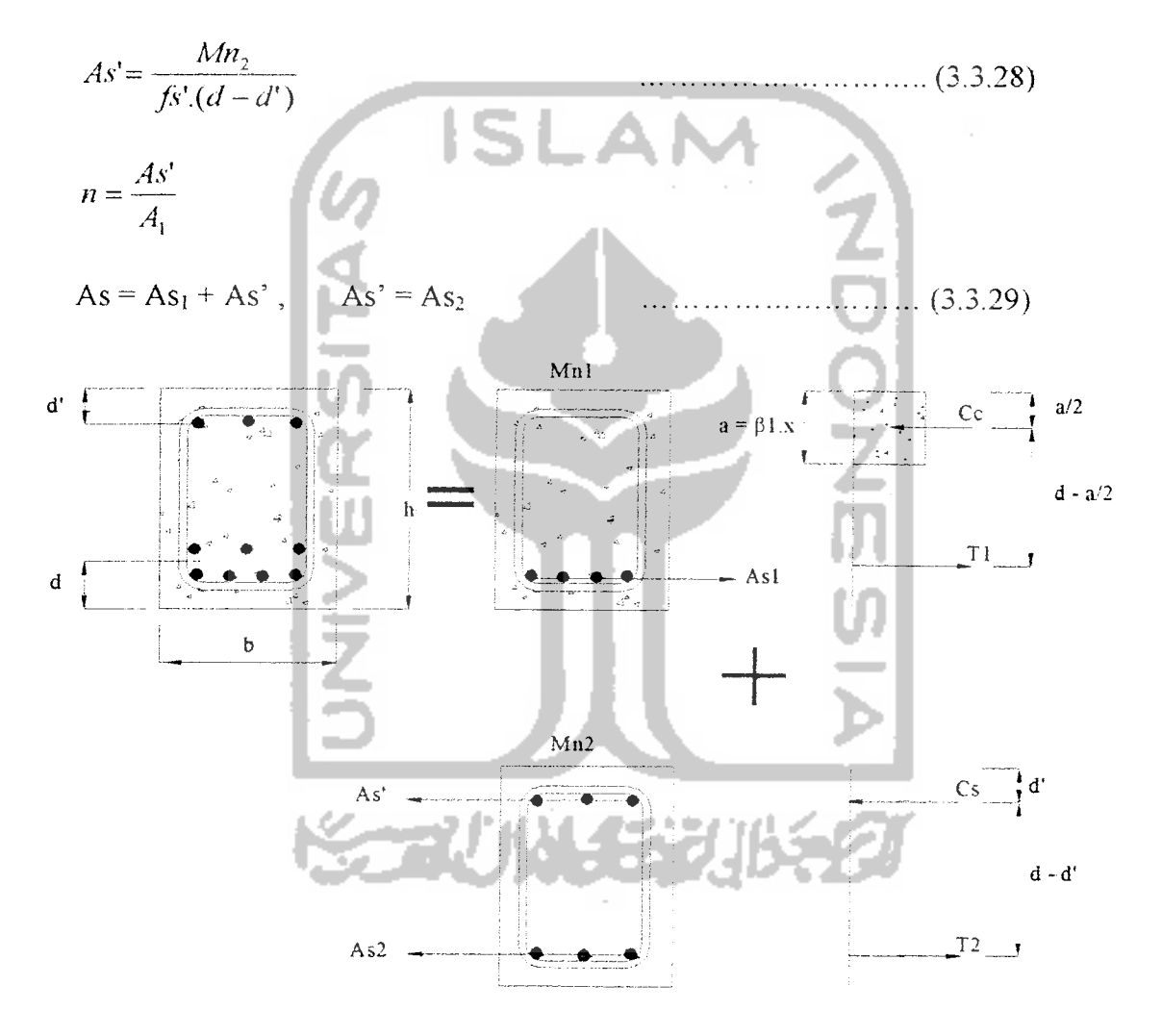

Gambar 3.6 Distribusi Tulangan Rangkap Tarik

Dimana :  $\rho_1$  = rasio tulangan yang dipakai dalam perencanaan

 $As<sub>1</sub>=$  luas penampang tulangan baja tarik (mm<sup>2</sup>)

As<sub>2</sub>= luas penampang tulangan baja tarik tambahan (mm<sup>2</sup>)

As = luas penampang tulangan baja tarik total  $(mm^2)$ 

As'= luas penampang tulangan baja tekan  $(mm^2)$ 

## 4. Kontrol Kapasitas Lentur yang Terjadi

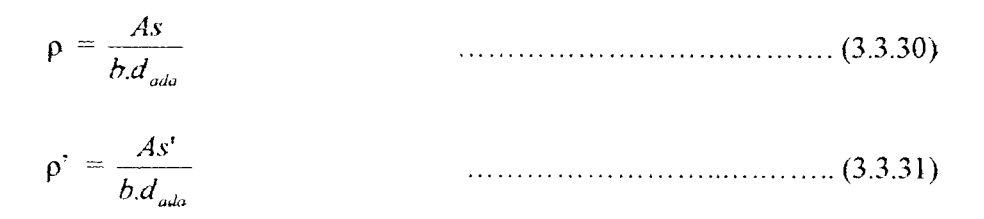

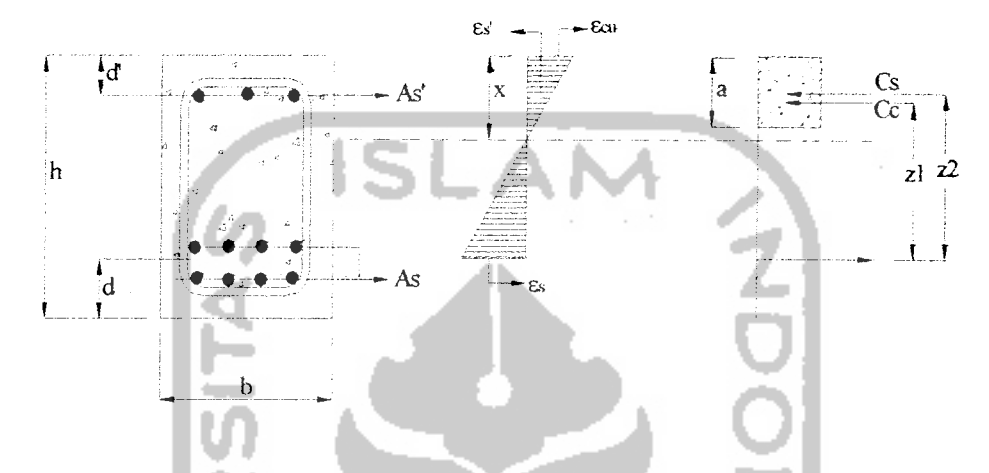

Gambar 3.7 Diagram Tegangan-Regangan Beton Tuiangan Rangkap

Baja desak belum leleh

$$
(\rho - \rho') \le \left[ \frac{0.85 \cdot f' \cdot A_1 d}{f y} \right] \left( \frac{600}{600 - f y} \right) \tag{3.3.32}
$$
  
\nBaja desak belum leleh, sehingga : fs' = fs'  
\nfs' = 600. 
$$
\left\{ 1 - \frac{0.85 \cdot f' \cdot A_1 d'}{(\rho - \rho') \cdot f y} \right\} \le \text{fy}
$$
  
\n
$$
a = \frac{As \cdot fy - As' \cdot f y'}{0.85 \cdot f' \cdot c.b} \tag{3.3.33}
$$

 $Mn = Mn_1 + Mn_2$ 

= (As. Fy – As'. fs').
$$
(d - \frac{a}{2}) + (As'.fs'). (d-d')
$$
 ......... (3.3.34)

Baja desak telah leleh  $\bullet$ 

$$
(\rho - \rho') \ge \left\{ \frac{0.85 \cdot f'c \cdot \beta_1}{f y} \frac{d'}{d} \right\} \left[ \frac{600}{600 - f y} \right] \quad \dots \tag{3.3.35}
$$

 $\frac{1}{2}$ 

 $\rightarrow$  baja desak telah leleh, selingga : fs =fy

$$
a = \frac{(As - As') \cdot f \cdot f}{0.85 \cdot f' \cdot c.b}
$$
 (3.3.36)

 $Mn = Mn<sub>1</sub> + Mn<sub>2</sub>$ 

= (As-As'), fy.(d-
$$
\frac{a}{2}
$$
) + (As', fy). (d-d') .........(3.3.37)

dimana :  $d' =$  tebal selimut beton, diukur dari serat atas ke pusat tul. tekan (mm)

fs' = tegangan tulangan baja tekan yang terjadi (Mpa)

## *3.3.3 Perencanaan Geser Balok*

Langkah-langkah perencanaan tulangan geser pada balok, sebagai berikut:

1. Menentukan tegangan geser beton (Vc)

Tegangan geser beton biasa dinyatakan dalam fungsi dari  $\sqrt{f'c}$  dan kapasitas beton dalam menerima geser menurut SK SNI T-15-1991-03 adalah sebesar :

$$
Vc = \left(\frac{1}{6}\sqrt{f'c}\right)b.d \qquad (3.3.38)
$$

Sedangkan kekuatan minimal tulangan geser vertikal menahan geser, dinyatakan dalam :

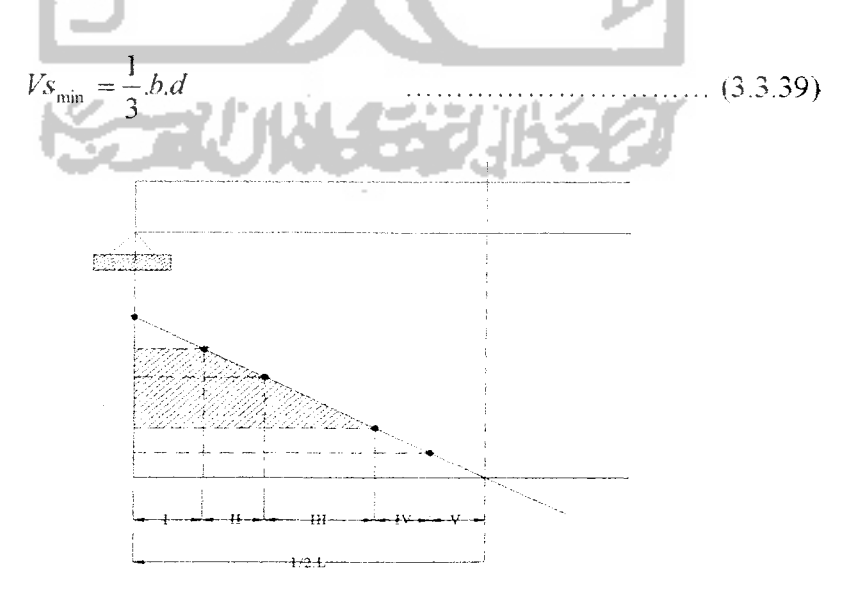

Gambar 3.8 Diagram Gaya Geser Balok

2. Menentukan jarak sengkang

Berdasarkan kriteria jarak sengkang pada SK SNI T-15-1991-03, adaiah sebagai berikut:

1. Bila  $Vu \le 0.5 \phi$  Vc (3.3.40)

Tidak periu tuiangan geser

 $\ldots$   $(3.3.41)$ 2. Bila  $0,5\text{Vc} < \frac{Vu}{\phi} \leq \text{Vc}$ 

Periu tuiangan geser kecuaii untuk struktur sebagai berikut : struktur peiat (lantai, atap, pondasi), balok h  $\leq$  25 cm, atau h  $\leq$  2,5h<sub>f</sub>

Tuiangan geser dengan jarak :

$$
s \leq \frac{3Av \cdot f y \cdot d}{b}
$$
\n
$$
\leq d/2 \tag{3.3.43}
$$
\n
$$
\leq 600 \text{ num}
$$
\n(3.3.43)

3. Bila 
$$
Vc < Vu
$$
 <sub>$\phi$</sub>   $\leq$  (Vc + Vs<sub>min</sub>) (3.3.44)  
Maka perlu tulangan geser, dengan jarak sengkang:

Maka periu tuiangan geser, dengan jarak sengkang:

$$
s \leq \frac{Av\cdot f \vee d}{Vs_{\min}} = \frac{1}{2} \left\{ \frac{1}{2} \left( \frac{1}{2} \sum_{i=1}^{n} \frac{1}{i} \right) \frac{1}{2} \sum_{i=1}^{n} \frac{1}{i} \frac{1}{i} \sum_{i=1}^{n} \frac{1}{i} \frac{1}{i} \frac{1}{i} \sum_{i=1}^{n} \frac{1}{i} \frac{1}{i} \
$$

#### $\leq 600$  mm

4. Bila (Vc + Vs<sub>min</sub>) <  $V\psi_{\phi}$   $\leq$  3.Vc (3.3.45)

Maka periu tuiangan geser, dengan jarak sengkang:

$$
s \leq \frac{Av.fy.d}{\left(Vu \frac{1}{\phi} - Vc\right)} \tag{3.3.46}
$$

$$
\leq \frac{d}{2}
$$
\n
$$
\leq 600 \text{ mm}
$$
\n5. Bila 3.Vc  $\leq \frac{v_y}{d} \leq 5.\text{Vc}$ \n
$$
\leq \frac{4v_y \cdot 6d}{v_y - v_c}
$$
\n
$$
\leq \frac{4v_z}{v_z}
$$
\n
$$
\leq \frac{4v_z}{v_z}
$$
\n
$$
\leq 600 \text{ mm}
$$
\n3. Menentukan kekuatan tulangan geser vertikal (Vs)  
\nStelah jarak sengkang (s) diketahui, maka nilai V<sub>8</sub> dapat dicari.  
\nVs =  $\frac{4v_x \cdot 6v}{s}$  (3.3.48)  
\n4. Kontrol gaya geser  
\nBila gaya geser terfaktor : Vu > φ.Vc  
\nMaka kelebihan gaya geser tersebut adalah Nu – φ.Vc, dilalhan oleh tulangan geser :  
\nVs = Vu - φ.Vc  
\nN  
\nDinnana: Vs = Kuat geser nominal tulangan geser (N)  
\nV<sub>Smm</sub> = kuat geser nominal tulangan geser nominal (N)  
\nVc = tegangan ijin geser berfaktor akibat beban luar (N)  
\nΦ = faktor reduksi kekuatan, diambil nilai 0,60 (geser dan torsi)  
\nAv = luas penampang tulangan geser (mm)

## *33.4 PerencanaaH Geser dan Torsi Balok*

Langkah-langkah perencanaan geser dan torsi balok adalah sebagai berikut:

- I. Identifikasi jenis torsi
	- Untuk struktur statis tertentu : torsi keseimbangan

Pengaruh torsi diperhitungkan apabila momen torsi terfaktor :

$$
\mathsf{T} \mathbf{u} \ge \Phi\left(\frac{1}{20}\sqrt{f'c} \cdot \sum x^2 \cdot y\right) \tag{3.3.50}
$$

 $\bar{z}$ 

Untuk stmktur statis tak tentu-: torsi kompabilitas  $\bullet$ 

Pengaruh torsi diperhitungkan apabila momen torsi terfaktor

$$
Tu \ge \Phi\left(\frac{1}{9}\sqrt{f'c}\sum x^{2}y\right)
$$
\n2. Menentukan kuat momen torsi nonimal (Tn)  
\nKontrol kuat momen torsi yang terjadi : Tu  $\ge \Phi$ .Tn  
\n
$$
Tn = Te + Ts
$$
\n3.3.52)  
\n• Bila puntir mumi :  
\n
$$
Tc = \frac{\left(\frac{1}{15}\sqrt{f'c}\sum x^{2}y\right)}{\left(1 + \left(\frac{0.4}{Ct T u}\right)^{2}\right)}
$$
\n(3.3.53)  
\n• Tc = 
$$
\frac{\left(\frac{1}{15}\sqrt{f'c}\sum x^{2}y\right)}{\left(1 + \left(\frac{0.4}{Ct T u}\right)^{2}\right)}
$$
\n(3.3.54)  
\n
$$
Ct = \frac{b w d}{\sum x^{2}y}
$$
\n(3.3.55)

$$
Vc = \left(\frac{1}{\sqrt{1 + (2.5.Ct.Tu/\nu)^2}}\right)
$$
 (3.3.56)

 $\bullet$  Bila puntir murni + Geser + Gaya Aksial :

 $\bar{z}$ 

$$
T_{c} = \frac{\left(\frac{1}{15}\sqrt{f'c}\sum x^{2}.y\right)}{\sqrt{1+\left(\frac{0.4.Vu}{Ct.Tu}\right)^{2}}}\cdot\left(1+0.3.\frac{Nu}{Ag}\right)\dots(3.3.57)
$$
  

$$
V_{c} = \left(\frac{\frac{1}{16}\sqrt{f'c}bw.d}{\sqrt{1+\left(2.5.Ct.\frac{Tu}{Vu}\right)^{2}}}\right)\cdot\left(1+0.3.\frac{Nu}{Ag}\right)\dots(3.3.58)
$$

Kontrol torsi yang terjadi: 1. Jika  $\frac{Tu}{t} \leq Tc$ 2. Jika  $\frac{Tu}{d}$  > Tc torsi diabaikan Periu tulangan torsi **Untuk torsi keseimbangan :** Ts =  $\frac{T\mu}{\phi}$ -Tc ...(3.3.59) Untuk torsi kompatibilitas : Ts = 1/9.  $\sqrt{f'c}$ .  $\sum x^2 y \cdot \frac{1}{3}$  - Tc..... (3.3.60) 3. Jika  $\frac{Tu}{\phi} > Tc$  Tampang diperbesar  $d$ imana : Tn = kekuatan nominal tampang torsi (Nmm) Tu = kekuatan torsi terfaktor akibat beban geser (Nmm)  $Ts = kekuatan baja nominal menahan torsi (Nmm)$  $Tc = k$ ekutan beton nominal menahan torsi (Nmm) Nu = gaya aksial terfaktor,  $(+)$  untuk tekan,  $(-)$  untuk tarik  $(N)$ Ag = luas tampang beton  $(mm<sup>2</sup>)$ 

3. Menghitung perbandingan luas tulangan torsi dan jarak sengkang

$$
\frac{At}{s} = \frac{Ts}{at.x_1.y_1.fy}
$$
(3.3.61)  

$$
\alpha_1 = \frac{1}{3} \left( 2 + \frac{y_1}{x_1} \right) \le 1.5
$$
(3.3.62)

(3.3.62)

21

87 U

4. Menentukan tulangan geser + torsi

Bila 
$$
Vc < \frac{Vu}{\phi}
$$
, maka diperlukan tulangan geser

$$
Vs = \frac{Vu}{\phi} - Vc
$$
 (3.3.63)

Perbandingan antara luas tulangan geser dan jarak:

$$
\frac{Av}{s} = \frac{Vs}{f y.d}
$$
 (3.3.64)

Luas total sengkang (tulangan torsi + geser ) :

$$
\frac{Avt}{s} = \frac{2.At}{s} + \frac{Av}{s} \ge \frac{bw.s}{3.fy}
$$
 (3.3.65)

5. Menentukan tulangan torsi memanjang

. .

$$
Al_1 = 2At \left(\frac{x_1 + y_1}{s}\right) \text{ atau ;}
$$
\n
$$
Al_1 = \left[\frac{2,8.x.s}{fy} \left(\frac{Tu}{Tu + Yu}\right) - 2.2t\right] \left(\frac{x_1 + y_1}{s}\right) \tag{3.3.67}
$$

Nilai  $\mathbf{AI}_1$  diambil yang terbesar, tetapi nilai  $\mathbf{AI}_1$ tidak boleh lebih dari:

$$
AI_2 = \left[\frac{2,8.x.s}{f\mathcal{V}}\left(\frac{Tu}{Tu + V\mathcal{U}_{\mathcal{S},CI}}\right) - \frac{bw.s}{3.f\mathcal{V}}\right]\left(\frac{x_1 + y_1}{s}\right) \dots \dots \dots \dots \quad (3.3.68)
$$

dimana :  $Av = lu$ as sengkang menahan geser (mm<sup>2</sup>)

- $A_i$  = luas sengkang menahan torsi (mm<sup>2</sup>)
- Al  $=$  luas tulangan memanjang tambahan pada torsi (mm<sup>2</sup>)
- 6. Kriteria tulangan geser dan torsi
	- a. Jarak tulangan sengkang :  $s \le \frac{x_1 + y_1}{4} \le 300$  mm (3.3.69) *4*
	- b. Tulangan memanjang disebar merata ke semua sisi dengan jarak tulangan memanjang  $\leq$  300 mm
	- c.  $\phi$  tulangan memaniang  $\geq 12$  mm
	- d. fy tulangan torsi  $\leq$  400Mpa
	- e. Tulangan torsi harus ada paling tidak sejauh (b+d) dari titik ujung teoritis torsi yang diperlukan.

## *3.4 PERENCANAAN KOLOM*

Sebagai bagian dari kerangka bangunan, kolom menempati posisi penting. Kegagalan kolom akan berakibat langsung pada mntuhnya komponen struktur lainyang berhubungan dengannya, atau bahkan mempakan batas mntuhnya struktur bangunan. Pada umumnya kegagalan/keruntuhan kolom tidak diwakiii dengan suatu gejala, melainkan bersifat mendadak. Sehingga dalam perencanaan kolom harus diperhitungkan lebih cermat dengan memberi cadangan kekuatan lebih tinggi dari komponen struktur yang lain.

#### *3.4.1 Perencanaan kolom pendek*

Perencanaan kolom pendek diawali dengan penentuan dimensi kolom, secara lengkap perencanaan kolom pendek adalah sebagai berikut:

- 1. Menentukan properties penampang kolom
	- » Tegangan leleh baja (fy) : dalam satuan Mpa
	- Kuat desak beton rencana  $(f c)$ :dalam satuan Mpa
	- Panjang (h) dan (1) lebar (b) kolom disesuaikan dengan bentuk konfigurasi struktur gedung.

2. Menghitung kapasitas kolom pendek

Perencanaan kolom pada hakekatnya menentukan dimensi atau bentuk penampang dan baja tulangan yang diperlukan, termasuk jenis pengikat sengkang atau sengkang spiral. Karena rasio tulangan  $0.01 \le \rho_g \le 0.08$ , maka persamaan kuat desak aksial digunakan untuk perencanaan.

$$
Pn = 0,85. \text{fc.} (Ag-Ast) + Ast.fy \qquad \qquad \dots \dots \dots \dots \dots \quad (3.4.1)
$$

Untuk sengkang biasa

$$
\Phi Pno = 0,8. \ \Phi Po = 0,8. \ \Phi(0,85. \text{fc}^{\prime}.(Ag-Ast)+Ast.fy) \ \dots \dots \ (3.4.2)
$$

Karena Pu $\leq \phi$  Pn, maka untuk kolom diperoleh Ag<sub>periu</sub> :

a.

Î.

$$
Ag_{\text{pert}} = \frac{Pu}{o, 8. \phi. (0, 85. f'c. (1 - \rho_{g}) + fy. \rho_{g})}
$$
 (3.4.3)

*•* Untuk sengkang spiral

$$
\Phi Pno = 0.85. \ \Phi Po = o.85. \ \Phi.(0.85. \text{fc}'.(Ag-Ast) + Ast.fy \dots . (3.4.4)
$$

Karena Pu $\leq$   $\Phi$ Pn, maka untuk kolom diperoleh Ag<sub>periu</sub>:

$$
Ag_{\text{perlu}} = \frac{Pu}{0,85.\phi.(0,85.f'c.(1-\rho_g) + fy.\rho_g)}
$$
 (3.4.5)

Sehingga setelah nilai Agpertu diperoleh, panjang dan lebar kolom persegi atau diameter kolom bulat dapat ditentukan.

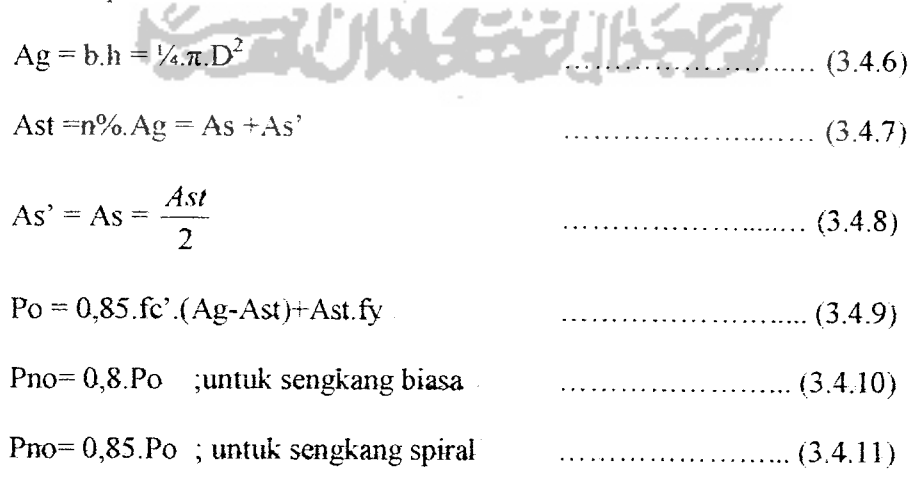

Dimana : Po = kuat desak aksial nominal pada eksentrisitas nol  $(N)$ 

- Pu = gaya desak aksial terfaktor pada eksentrisitas tertentu (N)
- $\text{Pn}$  = kuat desak aksial pada eksentrisitas tertentu (N)
- Ast = luas tulangan total kolom  $\text{(mm}^2)$
- As' = luas tulangan tekan pada kolom  $(mm^2)$
- As = luas tulangan tarik pada kolom  $\text{(mm)}^2$ )
- 2. Kapasitas kolom dengan beban eksentris

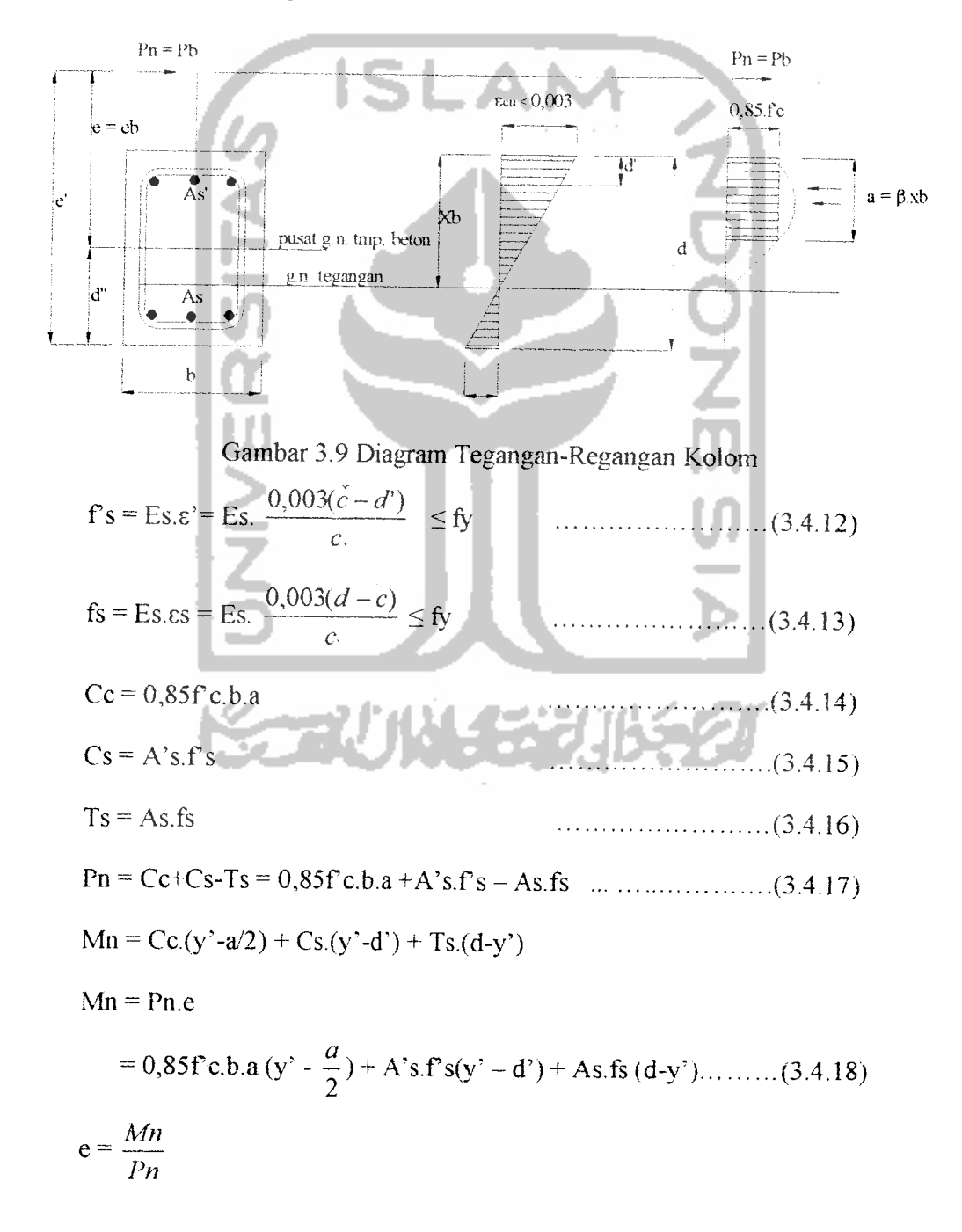

Syarat kagagaian :

Syarat:  $c = cb$ ;  $Pn = Phb$ 

a. Runtuh daiam keadaan seimbang, apabila keruntunan aiawaii dengan ieiehnya tuiangan yang tertarik sekaiigus juga baiok yang tertekan.

 $cb = \frac{600}{600 + fv}$  '  $ab = \beta 1$ . cb (3.4.20)  $f$ 's = 600.  $\frac{(c_b - u)}{g} \leq f$ y; bila f's > fy, maka f's = fy (3.4.21) *•i /"? - <sup>f</sup> <sup>i</sup> /"•? r\** Dita r s < ry, maica rs <sup>=</sup> is p.+zz) Pnb =  $0,85.$  fc.b.a<sub>b</sub> + A's.f's - As.fy (3.4.23) Mnb = 0,85.f'c.b.a<sub>b</sub>.( $\frac{n}{2} - \frac{a}{2}$ ) + A's.f's.( $\frac{n}{2} - d'$ ) + As.fy.( $d - \frac{n}{2}$ ) ...... (3.4.24) **Mn,**  $e_b = \frac{1}{P n_b}$  (3.4.25) *ii*<br>b. Runtuh dalam keadaan patah desak, apabila keruntuhan diawali dengan mntuhnya beton yang tertekan.  $Mn < Mnb$ ;  $e < eb$ ;  $Pn > Pnb$ ;  $c > cb$  $P_n = \frac{As'.fy}{e} + \frac{b.hf'c}{3 he}$  (3.4.26)

$$
Mn = Pn. e \t\t(3.4.27)
$$

c. Runtuh dalam keadaan patah tarik, apabila keruntuhan diawali dengan lelehnya tuiangan yang tertarik.

 $Mn < Mnb$ ;  $e > eb$ ;  $Pn < Pnb$ ;  $c < cb$ 

 $(d-d^r)$   $d^2$ 

$$
Pn = 0,85. \text{fc.b.d.} \left[ \left( \frac{h-2.e}{2.d} \right) + \sqrt{\left( \left( \frac{h-2.e}{2.d} \right)^2 + 2.\rho \left( \frac{fy}{0,85.f.c} \right) \left( 1 - \frac{d'}{d} \right) \right)} \right] (3.4.28)
$$

 $Mn = Pn.e$ 

(3.4.29)

 $dimana : Mn = kapasitas lentur kolom (Nmm)$ 

- $\text{Pn}$  = kuat desak aksial kolom (N)
- $=$  eksentrisitas gaya pada kolom (mm)  $\mathbf{e}$
- fs' = tegangan ieieh baja tuiangan yang terjadi (Mpa)
- $f_v$  = tegangan leleh baja (Mpa)
- 5. Pada saat Pn =  $0$ ; Mn dihitung dengan menghitung seperti balok bertulang sebelah

$$
a = \frac{As.f_y}{0,85.f_c:b}
$$
  
\n
$$
Mn = As.fy (d - \frac{a}{2})
$$
\n(3.4.30)  
\n
$$
(3.4.30)
$$

6. Gambar Diagram Momen Nominai (Mn) dan Gaya Desak Aksiai Nominai(Pn)  $(A_{st}=1\%A_{g},A_{st}=2\%.A_{g},A_{st}=3\%.A_{g},A_{st}=4\%.A_{g},A_{st}=5\%.A_{g})$ 

Gambar dibawah adalah Diagram Interaksi Koiom, dimana kuat desak aksiai diungkapkan sebagai qPn pada sumbu tegak dan kuat momen diungkapkan sebagai (pPn.e pada sumbu datar. Diagram hanya berlaku untuk kolom yang dianaiisa saja, dan dapat memberikan gambaran tentang susunan pasangan kombinasi beban aksial dan kuat momen. Untuk titik-titik yang berada disebeiah daiam diagram akan memberikan pasangan beban dan momen ijin, akan tetapi dengan menggunakannya perencanaan koiom menjadi beriebihan **(overdesign).** Dan titik-titik yang diiuar diagram akan memberikan pasangan beban dan momen yang menghasiikan penulangan yang kurang **(imderdesigned).**

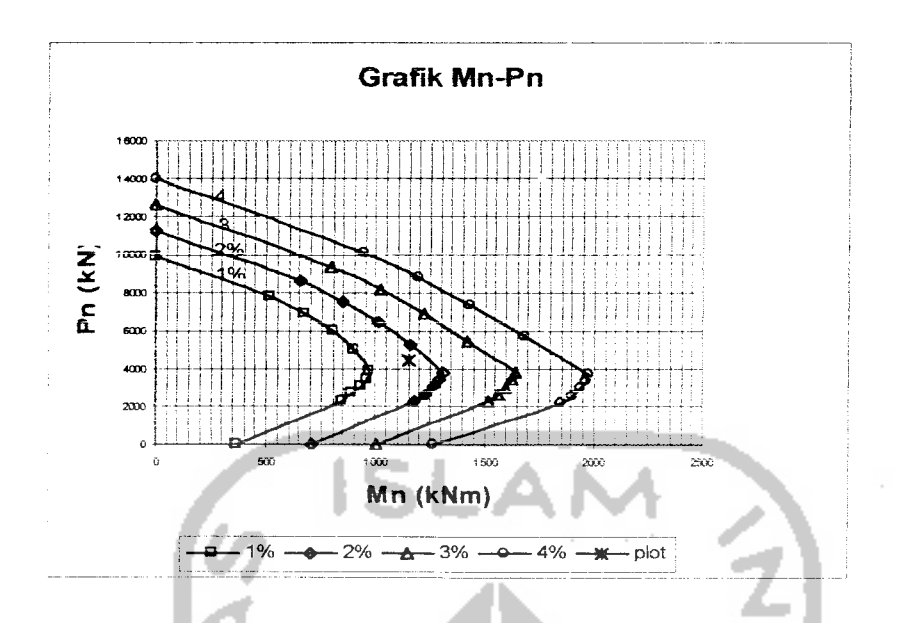

Gambar 3.10 Diagram Momen Nominai-Kuat Desak Aksiai Nominal (Mn-Pn)

## *3.4.2 Koiom Langsing*

Suatu koiom digoiongkan langsing apabiia dimensi atau ukuran penampang lintangnya kecil dibandingkan dengan tinggi bebasnya (tinggi yang tidak ditopang). Tahap-tahap perencanaan koiom langsing adalah sebagai berikut:

## *1. Menentukan tingkat keiangsingan koiom*

Kelangsingan=
$$
\frac{k \, lu}{r}
$$
  
= 0,3.h(untuk kolom tampang persegi)

 $= 0.25$ .d (untuk kolom tampang bulat)

dimana :  $k =$  faktor panjang efektif

- $\text{li}$  = panjang bersih kolom (m)
- $r =$  radius girasi (mm)
- I = inersia tampang (mm<sup>2</sup>)
- A = luas tampang (mm<sup>2</sup>)

## Nilai k ditentukan dengan memperhatikan kondisi kolom:

#### *• Untuk kolom lepas*

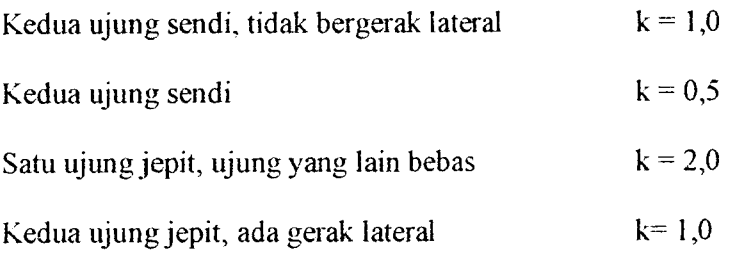

#### • *Untuk kolom yang merupakan bagian portal*

Sebagai langkah awal adalah menentukan nilai kekakuan relatif ( $\psi$ ).

- 1

$$
\Psi = \frac{\sum (EI_{\text{A}})kolom}{\sum (EI_{\text{A}})alok}
$$
 (3.4.33)

Kemudian nilar **W** diplotkan ke daiam graffk nomogram- atau- grafik aligment, sehingga didapat nilai k.

A.N.A

Batasan-batasan kolom disebut langsing adalah :

$$
\frac{k!}{r} > 34-12 \frac{M_{1b}}{M_{2b}}
$$
, untuk rangka dengan pengaku lateral (tak bergoyang)

**>** 22 , untuk rangka/portal bergoyang

dimana : M<sub>1b</sub> dan M<sub>2b</sub> adalah momen-momen ujung terfaktor pada kolom yang posisinya berlawanan  $(M_{1b} \leq M_{2b})$ 

2. *Momen rencana*

Mrencana =  $\delta_b$ . M<sub>2b</sub> +  $\delta s$ . M<sub>2s</sub> (3.4.34)

 $\delta_b = \frac{Cm}{1 - \frac{p_u}{\phi P_c}} \ge 1.0$  (3.4.35)

Cm = 0,6 + 0,4  $\frac{M_{1b}}{M_{2b}} \ge 0,4$  (3.4.36)

Untuk kondisi lain (tanpa pengaku), dan portal bergoyang Cm =1,0

$$
\delta s = \frac{1}{1 - \frac{\sum P u}{\phi \sum P c}}
$$
 (3.4.37)

$$
Pc = \frac{\pi^2.EI}{(kl)^2}
$$
 (rumus Euler) (3.4.38)

Dalam peraturan SK SNI T-15-1991-03 pasai 3.3.11 ayat 5.2, memberikan ketentuan untuk memperhitungkan EI :

$$
EI = \frac{\frac{1}{5}(E_c J_g) + E_s J_w}{1 + \beta_d}
$$
  
\nBila A<sub>sst</sub>  $\leq 3\%$  Ag, maka:  
\n
$$
EI = \frac{E_c J_g}{2,5.(1 + \beta_d)}
$$
 (3.4.40)

Dimana :

 $\delta_b$  = pembesaran momen degan pengaku pada pembebanan tetap

 $\delta_5$  = pembesaran momen tanpa pengaku pada pembebanan sementara

- M2b= Momen terfaktor terbesar pada ujung komponen tekan akibat pembebanan tetap
- M<sub>2s</sub>= momen terfaktor terbesar di sepanjang komponen struktur tekan akibat pembebanan sementara

Pu = beban aksial kolom akibat gaya luar

- $\Phi$  = 0,65 =faktor reduksi
- Pc = beban tekuk
- $Ec =$  modulus elastis beton
- $Es =$  modulus elastis baja tulangan

 $I<sub>g</sub>$  = momen inersia beton kotor (penulangan diabaikan)

 $I_{\text{se}}$  = momen inersia terhadap sumbu pusat penampang komponen struktur

$$
\beta_d = \frac{momenta kibatbeban mati / \text{.rencana}}{\text{momenta kibatbeban. total}}
$$
 (3.4.41)

#### *3. Mencari Mn dan Pn*

 $\text{Pn} = \frac{Pu}{\phi}$  (3.4.42)

$$
Mn = \frac{Mu}{\phi} \tag{3.4.43}
$$

Dari nilai tersebut dimasukkan ke dalam diagram tegangan regangan kolom untuk mendapatkan luas tulangan rencana.

#### *3.5 Pembebanan Portal*

#### *3.5.1 Beban mati*

Beban mati yang bekerja pada balok lantai terdiri dari :

• Berat balok sendiri

Pada Peraturan Pembebanan Indonesia untuk Gedung 1983 (PPIUG) menentukan hal-hal sebagai berikut:

(1) Berat sendiri dari bahan-bahan bangunan penting dan dari beberapa komponen gedung yang harus ditinjau di dalam menentukan beban mati dari suatu gedung harus diambii menurut tabel 2.1 PPIUG 1983

(pasai 2,1 ayat I PPIUG 1983).

- (2) Faktor reduksi beban mati diambii 0,9 sesuai dengan PPIUG 1983 pasai 2.2.
- Komponen-komponen gedung lainnya •

Beban mati komponen gedung di luar berat sendiri ditentukan daiam PIUG 1983 tabei 2.13. Beban yang bekerja pada lantai dapat didistribusikan dengan metode amplop sebagai beban balok.

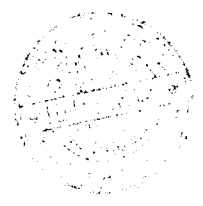

#### *3.5.2 Beban Hidup*

Dalam perencanaan ini beban hidup yang bekerja pada portal hanya terdapat pada lantai gedung. Hal ini disebabkan karena perencanaan atap menggunakan rangka baja. Pada PPIUG 1983 pasal 3.1 memuat ketentuan-ketentuan tentang beban hidup pada lantai.

- Beban hidup pada lantai gedung harus diambii menumt tabel 3.1. Dalam beban hidup tersebut sudah tennasuk perlengkapan ruang sesuai dengan kegunaan lantai ruang yang bersangkutan, dan juga dinding-dinding pemisah ringan dengan berat tidak lebih dari 100 kg/m2. Gedung digunakan sebagai ruang kuliah dan kantor dengan beban hidup sebesar 250 kg/m<sup>2</sup>.
- Lantai-lantai gedung yang diharapkan akan dipakai untuk berbagai tujuan, harus direncanakan terhadap beban hidup terberat yang mungkin terjadi.
- Faktor reduksi untuk beban hidup ditentukan oleh PPIUG 1983 Tabel 3.3

## *3.5.3 Distribusi beban hidup dan mati pada lantai*

Pendistribusian beban yang ditransferkan ke balok menggunakan metode amplop sesuai dengan denah bangunan. Untuk memudahkan perhitungan maka beban segitiga dan trapesium pada metode amplop tersebut disederhanakan menjadi beban merata linier dengan rumus :

• Untuk beban trapesiumamplop, menjadi :

$$
h = t - \frac{4}{3} \cdot \frac{t^3}{L^2} \tag{3.5.1}
$$

• Untuk beban segitiga amplop, menjadi :

$$
h = \frac{2}{3} \cdot t \tag{3.5.2}
$$

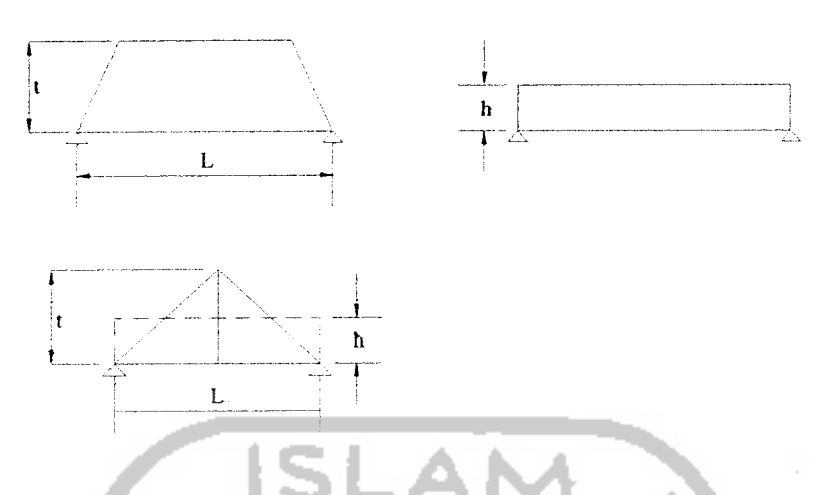

Gambar 3.11 Beban Distribusi Beban dari Pelat ke Balok

#### *3.5.4 Beban Gempa Statik Ekuivakn*

Besarnya gaya geser dasar horisontal akibat beban gempa menurut Pedoman Ketahanan Gempa untuk Rumah dan Gedung 1987, dinyatakan dalam :

$$
V = C.K.Wf \cdot \frac{1}{2} \tag{3.5.3}
$$

Gaya geseryang harus dibagi padamasing-masing lantai dapat dihitung dengan rumus :

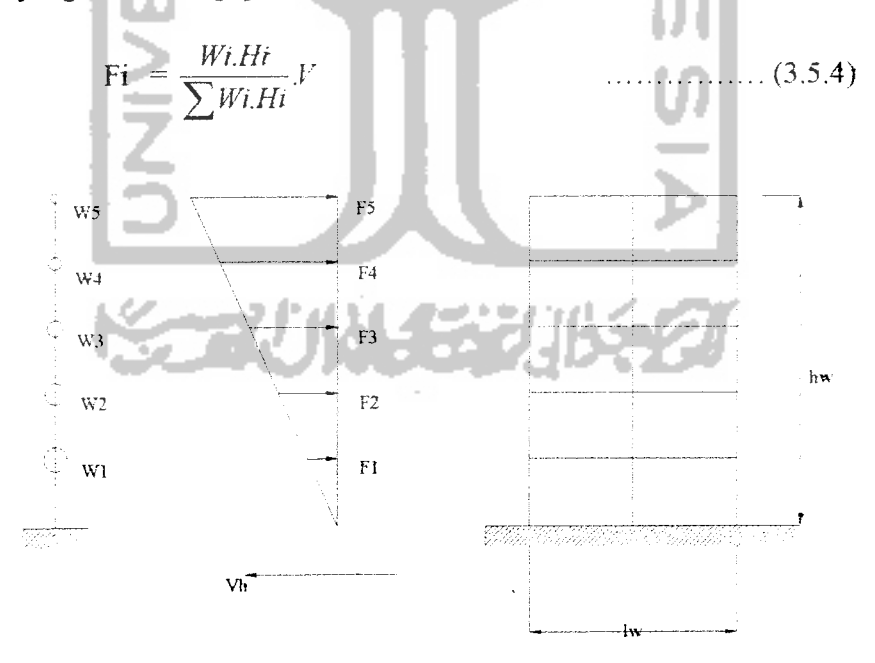

Gambar 3.12 Distribusi Gaya Geser Gempa

Dimana :  $V = gaya geser dasar horisontal total akibat gempa (ton)$ 

 $C =$ koefisien gempa dasar

 $1 =$ faktor kutamaan struktur

 $K =$ faktor jenis sturuktur

- $Wt =$  berat total bangunan (ton)
- $H =$ tinggi bangunan  $(m)$
- $Fi = gaya geser tiap tingkat (ton)$

#### *3.5.4.1 Waktu getar alami struktur (T)*

Koefisien gempa dasar ditentukan degan wilayah gempa dimana bangunan berada, dengan memakai waktu getar alami struktur (T). Dalam SNI 1726-86, T untuk struktur portal beton ditentukan dengan rumus :

 $T = 0,006$ . H<sup>3/4</sup>

## *3.5.4.2 Koefisien gempa dasar (C)*

koefisien gempa dasar berfungsi untuk menjamin agar struktur mampu menahan beban gempa yang dapat menyebabkan kerasakan pada struktur. Koefisien gempa dasar ( C ) ini pada tiap-tiap wilayah gempa di Indonesia dibedakan pada dua kondisi tanah, yaitu tanah keras dan tanah lunak. Selain keadaantanah, penentuan nilai koefisien gempa dasar ( C ), tergantung juga dari waktu getar alami struktur. Dalam perencanaan ulang ini bangunan berada pada wilayahtiga (3) daerah Yogyakarta, pada kondisi tanali keras.

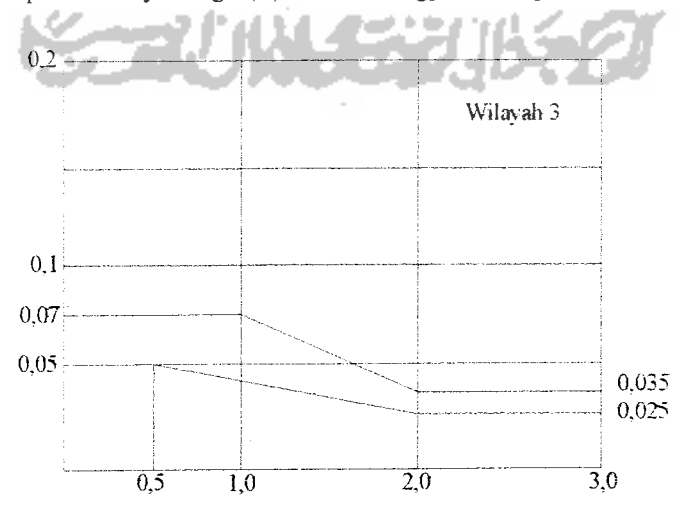

Gambar 3.13 ResponSpektrum Wilayah Tiga (3) Indonesia

#### *33.4.2 Faktor keutamaan gedung (I)*

Tingkat kepentingan struktur terhadap bahaya gempa berbeda-beda tergantung fungsinya. Semakin penting penggunaan suatu gedung semakin besar harga I sehingga gedung yang mempunvai fungsi yang penting bila dilanda gempa besar atau sedang akan menghadapi bahaya kerusakan yang kecil. Dalam perencanaan ulang ini digunakan nilai  $I = 1$ .

## *3.5.4.3 Faktor jenis- bangunan (K)*

Faktor jenis bangunan (K) adalah faktor tipe stmktur. Semakin kecil nilai faktor jenis bangunan (K) semakin rendah kekuatan batas yang diperlukan, dan semakin besar kemampuan gedung tersebut berperilaku daktail dalam kondisi inelastik. Dalam perencanaan ulang ini bangunan direncanakan dengan daktilitas tingkat III (penuh), dengan nilai K=l.

#### *3.5.4.4 Berat total bangunan (Wt)*

Berat total bangunan merupakan berat total dari massa struktur bangunan yang direncanakan ditambah beban hidup yang bekerja.

## 3.6 PERENCANAAN BALOK DAN KOLOM PORTAL

Dalam menganalisa suatu portal, tahap pertama yang dilakukan adalah perencanaan beban-beban yang bekerja, yaitu : beban mati, beban hidup.

#### *3.6.1 Perencanaan Balok Portal terhadap Beban Lentur*

Kuat lentur periu balok portal (Mu,b) haras dinyatakan berdasarkan kombinasi pembebanan tanpa atau dengan beban gempa sebagai berikut ini:

> $M_{ub} = 1,2.Md.b+1,6.M_{1.b}$  (3.6.1) Mu,b =  $1,05.(M_{D,b} + M_{L,bR} + M_{E,b})$  (3.6.2)  $\text{Mu},\text{b} = 0.9 \cdot \text{M}_{\text{D},\text{b}} + \text{M}_{\text{E},\text{b}}$  (3.6.3)

Dimana:

 $M_{D,b}$  = momen lentur balok portal akibat beban mati tak terfaktor

 $M<sub>L,b</sub>$  = momen lentur balok portal akibat beban hidup tak terfaktor

 $M<sub>E,b</sub>$  = momen lentur balok portal akibat beban gempa tak terfaktor

Dalam perencanaan kapasitas balok portal, momen tumpuan negatif akibat kombinasi beban gravitasi dan beban gempa balok boleh diredistribusikan dengan menambah atau mengurangi dengan persentase yang tidak melebihi:

Q = 30. 
$$
\left\{1 - \frac{4}{3} \cdot \frac{\rho - \rho'}{\rho_b}\right\} \%
$$
 (3.6.4)

Dengan syarat apabila tulangan lentur balok portal telah direncanakan ( $p-p^*$ ) tidak boleh melebihi 0,5 $\rho_b$ . Momen lapangan dan tumpuan pada bidang muka kolom yang diperoleh dari hasil redistribusi selanjutnya digunakan untuk menghitung penulangan lentur yang diperlukan. Untuk portal dengan daktilitas penuh periu dihitung kapasitas lentur sendi plastis balok yang besarnya ditentukan sebagai berikut:

$$
\mathbf{M}_{\text{kap},b} = \mathcal{O}_0. \mathbf{M}_{\text{nak},b} \tag{3.6.5}
$$

Dimana :

 $M_{kap,b}$  = kapasitas lentur aktual balok pada pusat pertemuan balok kolom dengan memperhitungkan luas tulangan yang sebenaraya terpasang.

 $M<sub>nak,b</sub>$  = kapasitas lentur nominal balok dari luas tul. yang sebenarnya terpasang.

 $\Theta_0$  = faktor penambahan kekuatan yang ditetapkan sebesar 1,25 untuk fy< 400 Mpa dan 1,40 untuk fy> 400 Mpa.

#### 3.6.2 *Perencanaan Balok Portal terhadap Beban* Geser

Kuat geser balok portal yang dibebani oleh beban gravitasi sepanjang bentangnya harus dihitung dalam kondisi terjadi sendi-sendi plastis pada kedua ujung balok portal tersebut, dengan tanda yang berlawanan menurut persamaan berikut:

$$
V_{u,b} = 0.7 \cdot \left( \frac{M_{\text{kap}} + M'_{\text{kap}}}{l_n} \right) + 1.05 \cdot V_g \tag{3.6.6}
$$

Tetapi tidak periu lebih besar dari :

$$
V_{a,b} = 1,07. \left( V_{B,b} + V_{L,b} + \frac{4}{K} V_{E,b} \right) \tag{3.6.7}
$$

Dimana :

 $M_{\text{kap}}$  = momen kapasitas balok berdasarkan tulangan yng sebenarnya terpasang pada salah satu ujung balok atau bidang muka loncat

 $M'_{kap}$  = momen kapasitas balok berdasarkan tulangan yng sebenarnya terpasang pada ujung balok atau bidang muka loncat yang lain.

- $V_{D,b}$  = gaya geser balok portal akibat beban mati
- $V_{L,b}$  = gaya geser balok portal akibat beban hidup
- $V_{E,b}$  = gaya geser balok portal akibat beban gempa

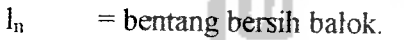

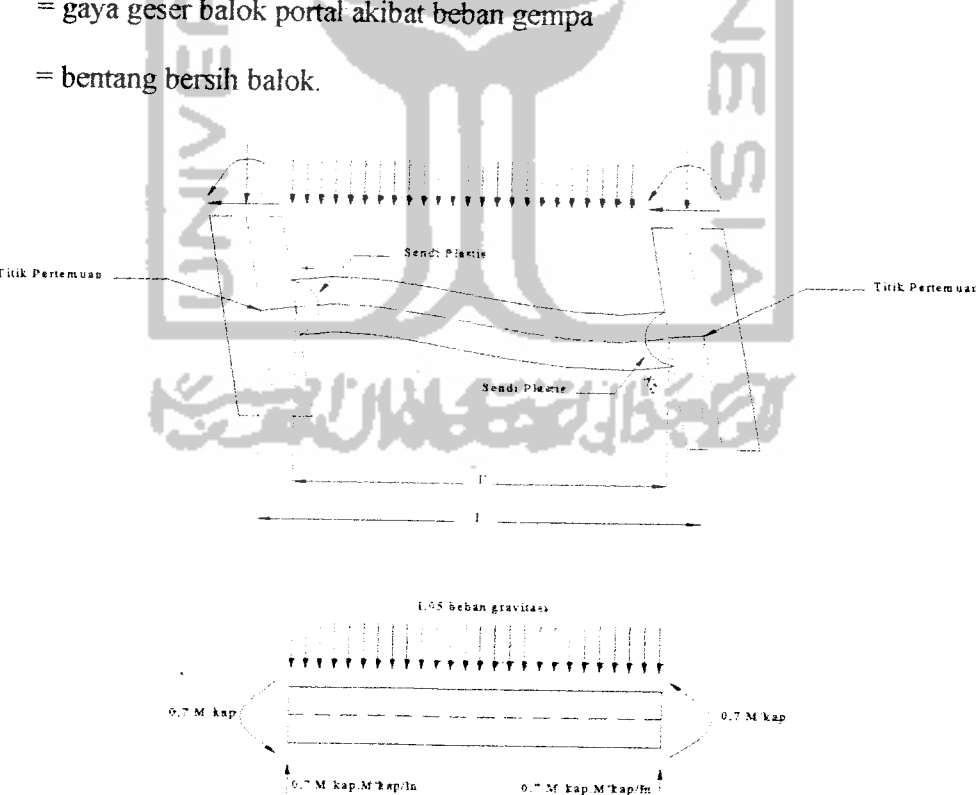

Gambar 3.14 Balok Portal dengan Sendi Plastis pada Kedua Ujungnya

#### *3.63 Perencanaan Kolom Portal Terhadap Beban Lentur dan Aksial*

Kuat lentur kolom portal dengan daktilitas penuli yang ditentukan pada bidang muka balok Mu, k harus dihitung berdasarkan terjadinya kapasitas lentur sendi plastis pada kedua ujung balok yang bertemu dengan kolom tersebut, yaitu :

$$
\sum M_{u,k} = 0,7.\omega_{d}.\sum M_{kap,b} \qquad \qquad \ldots \qquad (3.6.8)
$$

atau  $M_{uk} = 0.7. \omega_d$ .  $\alpha_k.(M_{kap,ki} + M_{kap,ka})$  (3.6.9)

Tetapi dalam segala hal tidak periu lebih dari :

$$
Mu,b = 1,05. \left( M_{D,k} + M_{L,k} + \frac{4}{K} M_{E,k} \right) \dots (3.6.10)
$$

Sehingga :  $\sum M_{k_0p,k_1} = M_{k_0p,k_1} + M_{k_0p,k_0}$  $(3.6.11)$ 

Dimana :

- $\omega_d$  = faktor pembesar dinamis yang memperhitungkan pengaruh terjadinya sendi plastis pada struktur secara keseluruhan, diambil nilai  $\omega_d = 1.3$ , kecuali untuk kolom yang didesain terjadi sendi plastis .
- $\alpha_k$  = faktor distribusi momen kolom portal yang ditinjau sesuai dengan kekakuan relatif kolom atas dan bawah.

 $M_{kap,ki}$  = momen kapasitas lentur balok di sebelah kiri bidang muka kolom

 $M_{kap,ka}$  = momen kapasitaas balok di sebelah kanan bidang muka kolom

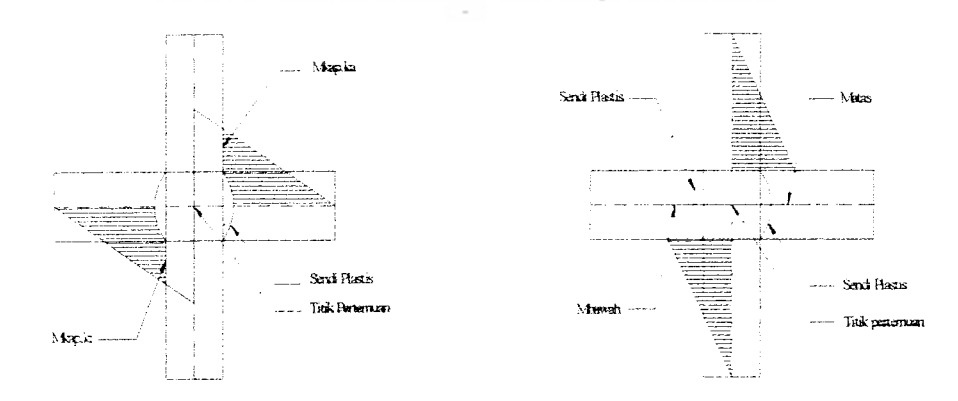

Gambar 3.15 Pertemuan Balok Kolom dengan Sendi Plastis di Kedua Ujungnya

Sedangkan beban aksial rencana  $N_{u,k}$  yang bekerja pada kolom portal dengan daktilitas penuh, dihitung dengan :

$$
N_{u,k} = \frac{0,7.R_n.\sum M_{kap,b}}{I_b} + 1,05.N_{g,k} \tag{3.6.12}
$$

Tetapi dalamsegala hal tidak periulebih dari:

Nu,k=T,05. **(** <sup>4</sup> **N^+T'N™j** (3.6.13) *^*

Dengan nilai  $Rn$  = faktor reduksi yang ditentukan sebesar:

1,0 untuk 
$$
1 < n < 4
$$
  
\n1,1 - 0,025n untuk  $4 < n < 20$   
\n0,6 untuk  $n > 20$   
\ndimana :  
\n $n = jumlah lantai di atas kolom yang ditinjau$   
\n $l_b$  = bentang balok dari as ke as kolom (m)  
\n $N_{g,k} =$  gaya aksial kolom akibat beban gravitasi (KN)  
\n $N_{E,k} =$  gaya aksial kolom akibat beban gempa (KN)

## *3.6.4 PerencanaaB Kolom Portal terhadap Beban* Geser

Kuat geser kolom portal dengan daktilitas penuh berdasarkan terjadinya sendisendi plastis pada ujung-ujung balok yang bertemu pada kolom tersebut. haras dihitung dengan cermat sebagai berikut ini:

Untuk kolom lantai atas dan lantai dasar

$$
V_{u,k} = \frac{M_{u,kotas} + M_{u,kboxah}}{h_k}
$$
 (3.6.14)

dan dalam segala hal tidak perlu lebih besar dari :

 $V_{u,k} = 1.05 \left( V_{D,k} + V_{L,k} + 4/K + V_{E,k} \right)$  (3.6.15)

Kapasitas lentur sendi plastis kolom dapat dihitung :

$$
M_{\text{kap},k\text{ bawah}} = Q_0, M_{\text{nak},k\text{ bawah}}
$$

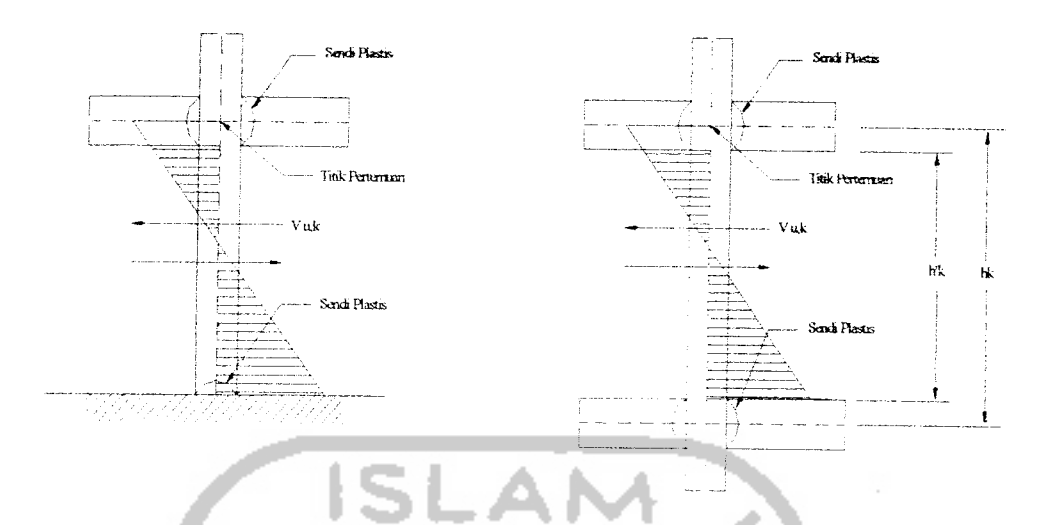

Gambar3.16 Kolom dengan Mu.t berdasarkan Kapasitas Sendi Plastis Balok

#### Dimana :

Жf

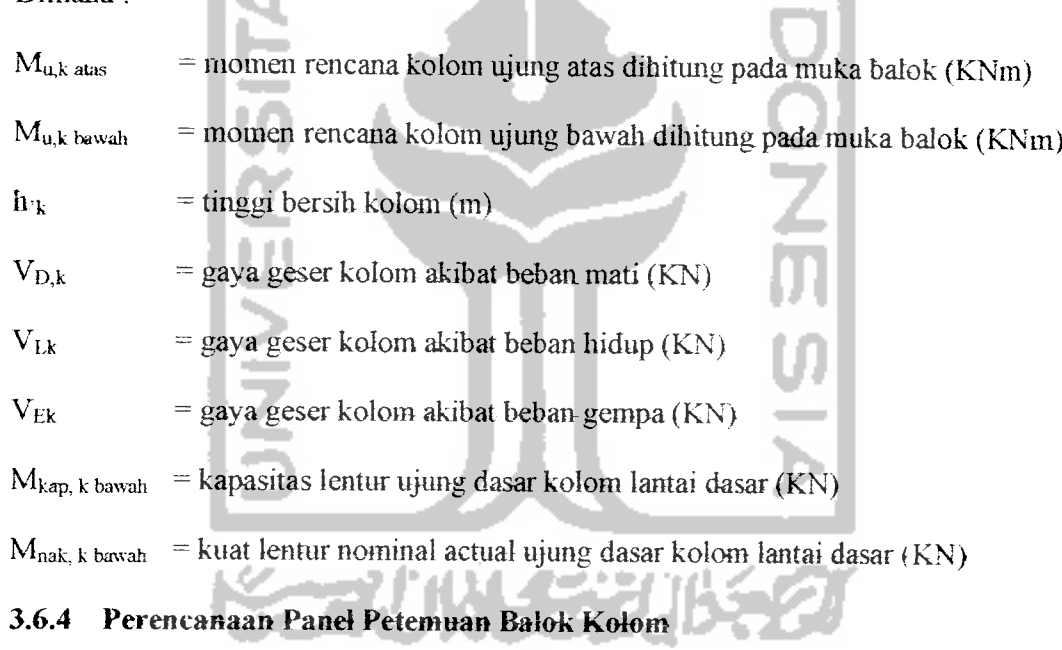

Gaya-gaya yang terjadi pada join rangka harus membentuk keseimbangan sebagai berikut :

$$
V_{jh} = C_{ki} + T_{ka} - V_{kol}
$$
\n
$$
C_{k} = T_{ki} = 0.7. \left( \frac{M_{kap,ki}}{Z_{ki}} \right)
$$
\n
$$
T_{k} = C_{ka} = 0.7. \left( \frac{M_{kap,ki}}{Z_{ka}} \right)
$$
\n(3.6.18)

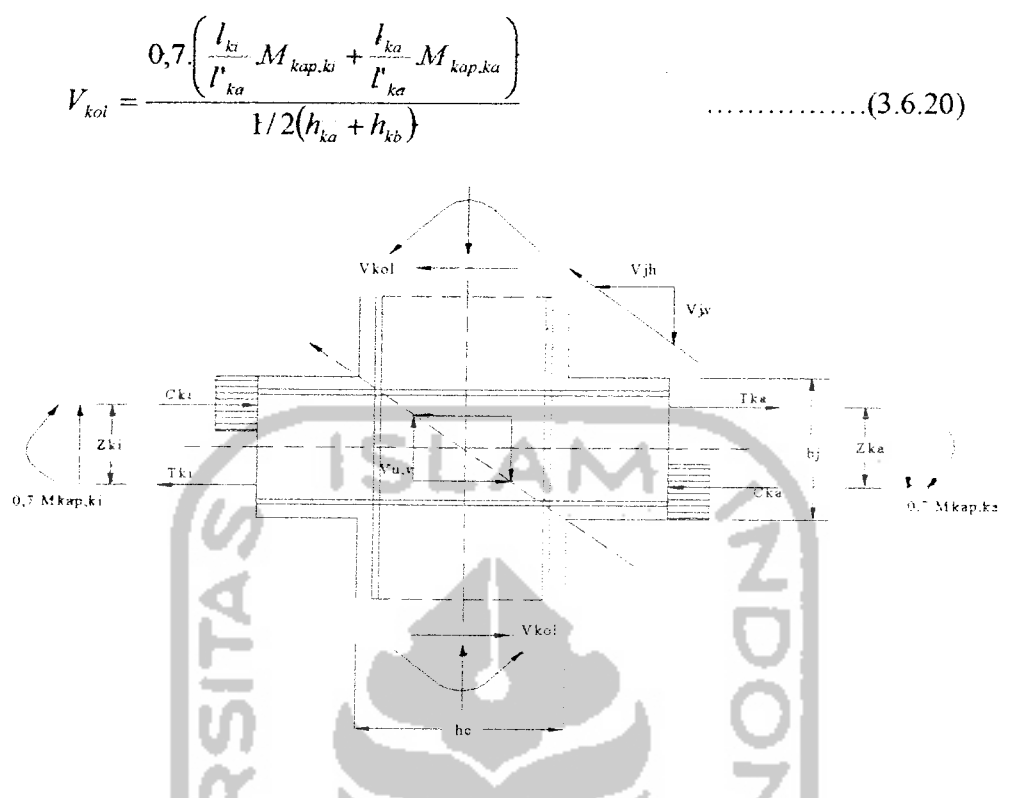

Gambar 3.17 Panel Pertemuan Balok dan Kolom Portal

Tegangan geser horisontal nominal dalam join adalah :

$$
V_{jh\text{ aktual}} = \frac{V_{ph}}{b_j h_c} < 1.5 \sqrt{f'c} \quad (MPa) \tag{3.6.21}
$$

Dimana :  $b_i$  = lebar efektif join (mm)

 $h_c$  = tinggi total penampang kolom dalam arah geser ditinjau (mm)

Gaya geser horisontal  $v_{ih}$  ini ditahan oleh 2 mekanisme kuat geser inti :

- » Strat beton diagonal yang melewati daerah tekan ujung join yang merrrikul gaya geser v<sub>ch</sub>
- Mekanisme panel rangka yang terdiri dari sengkang horisontal dan strat beton diagonal daerah tarik join yang memikul gaya geserVsh

Sehingga: Vsh+Vch = Vjh (3.6.22)

Besarnya V<sub>ch</sub> yang dipikul oleh strat beton harus sama dengan nol, kecuali:

1) Tegangan tekan minimal rata-rata minimal pada penampang bruto kolom di atas join, termasuk tegangan prategang (apabila ada), melebihi nilai 0,1 fc maka :

$$
V_{ch} = \frac{2}{3} \sqrt{\left(\frac{N_{n,k}}{A_g}\right)} - 0,1, f' c.b_j . h_j \qquad \qquad (3.6.23)
$$

2) Baiok diberi gaya prategang yang melewati join, maka:

$$
V_{ch} = 0, 7. P_{cs}
$$
 (3.6.24)

Dengan Pcs adalah gaya permanen gaya prategang yang terletak di sepertiga bagian tengah tinggi kolom.

3) Selunih balok pada join dirancang sehingga penampang kritis dari sendi plastis terletak pada jarak yang lebih kecil dari tinggi penampang balok diukur dari muka kolom, maka :

$$
V_{ch} = 0.5 \frac{A_s}{A_s} V_{th} \left( 1 + \frac{N_{u,k}}{0.4 A_s \cdot f'c} \right) \tag{3.6.25}
$$

Dimana rasio As'/As tidak boleh iebih besar dari satu (1).

Bila tegangan rata-rata minimum pada penampang bruto kolom di atas join kurang dan  $0,1.$ fc ( $\rho c < 0,1.f$ c) maka:

$$
V_{sh} = V_{jh} - \frac{2}{3} \sqrt{\left(\frac{N_{u,k}}{A_g}\right)} - 0.1 \cdot f' c.b_j \cdot h_j
$$
 (3.6.26)

Pada join rangka dengan melakukan relokasi sendi plastis :

$$
V_{sh} = V_{jh} - 0.5 \frac{A_s^{\dagger}}{A_s} V_{jh} \left( 1 + \frac{N_{u,k}}{0.4 \cdot A_g \cdot f'c} \right) \qquad \qquad (3.6.27)
$$

Luas total efektif tulangan geser horisontal yang melewati bidang kritis diagonal dengan yang diletakkan di daerah tekan join efektif(b<sub>j</sub>) tidak boleh kurang dari:

$$
A_{jk} = \frac{V_{js}}{f y} \tag{3.6.28}
$$

Geser join vertikal  $(V_{iv})$  dapat dihitung dengan rumus :

$$
V_{j\nu} = V_{j\nu} \cdot \frac{h_c}{b_i}
$$
 (3.6.29)

Tulangan join geser vertikal didapat dari :  $Vsv = Vjv - Vcv$ 

Menjadi : 
$$
V_{cv} = A_{sc} \frac{V_{sh}}{V_{sc}} \left( 0.6 + \frac{N_{u,k}}{A_g \cdot f'c} \right)
$$
 (3.6.30)

Dimana :  $A_{sc'} =$  luas tulangan longitudinal tekan (mm<sup>2</sup>)

 $A_{sc}$  = luas tulangan longitudinal tarik (mm<sup>2</sup>)

Sehingga luas tulangan join vertikal :

$$
A_{j\nu} = \frac{V_{\nu}}{f}
$$

#### *3.7 PONDASI*

Pada Gedung Kampus 3 Universitas Janabadra ini, perencanaan ulang pondasi ini menggunakan pondasi dangkal, yaitu pondasi telapak. Perencanaan pondasi meliputi perencanaan dimensi luas penampang tapak dan juga penulangannya.

## *3.7.1 Perencanaan Dimensi PenampangPondasi*

Langkah-langkah perencanaan pondasi sebagai berikut:

- 1. Menentukan data mutu beton, baja tulangan, ukurau kolom, data tanah.
	- Tegangan leleh baja (fy) : dalam satuanMpa
	- Kuat desak rencana beton $(f c)$  : dalam satuan Mpa
	- Data-data tanah berupa nilai sudut geser dalam  $(\varphi)$ , kohesi  $\mathbb{O}$ , dan berat volume tanah  $(\gamma')$ .
	- Pada proses perancangan pondasi ini digunakan pola kerunruhan geser umum (General Shear Failure) dengan asumsi bentuk bujur sangkar.
- 2. Menentukan dimensi luas tapak pondasi (A)

(3.6.31)

Dalam perencanaan yang digunakan sebagai acuan untuk memperoleh dimensi pondasi adalah daya dukung tanah ijin  $(q_{all})$ , yang besarnya :

$$
q_{all} = \frac{q_{ul|neito}}{SF}
$$
 (3.7.1)

dimana : SF = **Safety Factor** (factor7 keamanan), diambii nilai: 1,5 - 3

Dalam hal ini nilai yang digunakan untuk qall diambil dari besarnya tahanan konus (qc) dari data sondir tanah.

1. Untuk beban aksial sentris  $(e=0)$ 

Jika resultan beban berhimpit dengan pusat berat luas pondasi, maka nilai eksentrisitas sama dengan nol dan tekanan pada dasar pondasi dapat dianggap disebar merata ke seluruh luasan pondasi.

Sehingga besar penampang tapak :

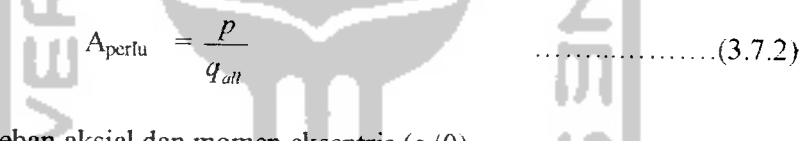

2. Untuk beban aksial dan momen eksentris  $(e \neq 0)$ 

Jika resultan beban-beban eksentris dan terdapat momen yang haras didukung pondasi, momen-momen tersebut dapat digantikan dengan beban vertikal yang titik rangkap gayanya pada jarak e dari pusat berat pondasi.

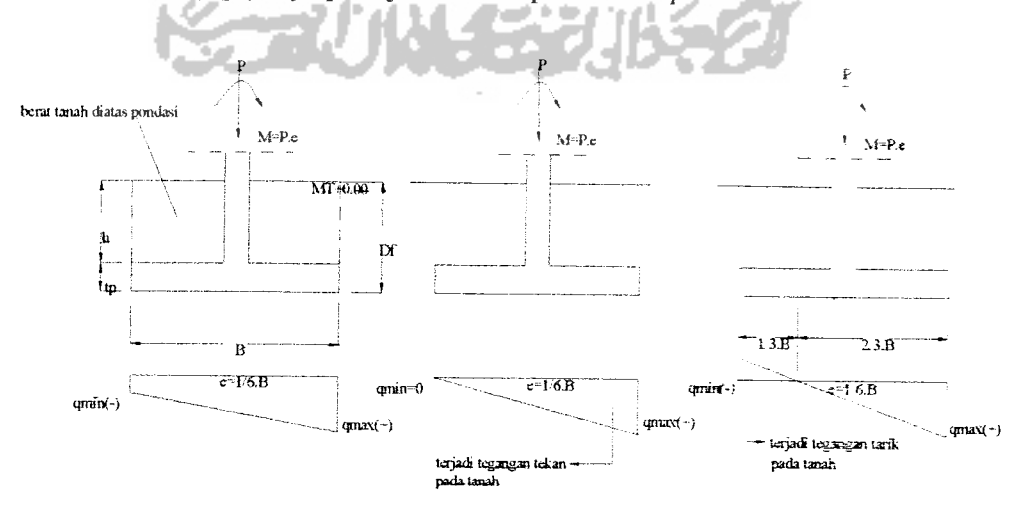

Gambar 3.18 Diagram Tegangan Pondasi

$$
q_{\text{alt}} \max = \frac{P}{A} \left( 1 + \frac{6.e}{b} \right) \tag{3.7.3}
$$

$$
q_{all} \min = \frac{P}{A} \left( 1 - \frac{6.e}{b} \right) \tag{3.7.4}
$$

- Pada kondisi dimana :  $e < 1/6$ .b  $\longrightarrow$   $q_{all}$  min bernilai negatif(-)
- Pada kondisi dimana :  $e=1/6$ .b  $\longrightarrow$  q<sub>an</sub> min bernilai nol (0)

• Pada kondisi dimana : e>1/6.b  $\longrightarrow$  q<sub>all</sub> min bernilai positif (+) Eksentrisitas kolom menyebabkan tegangan tanah dibawah pondasi tidak merata,tetapi diasumsikan berubah secara linier sepanjang tapak, sehingga:

$$
Q_{all}
$$
 rata-rata = ½ (q<sub>all</sub> max + q<sub>all</sub> min). (3.7.5)

Sehingga untuk dimensi penampang tapak, digunakan nilai  $q_{\rm all}$  terbesar :

$$
A_{\text{pertu}} = \frac{P}{q_{\text{all}} \max} \left( 1 + \frac{6 \cdot e}{b} \right) \tag{3.7.6}
$$

Setelah A<sub>periu</sub> diketahui lebar (L) dan panjang (P) sisi tapak pondasi bisa dicari dan diperoleh nilai Aada. Sehingga tegangan kontak yang terjadi di dasar pondasi, adalah:

$$
Qu = \frac{P}{A_{ado}} + \frac{My}{\frac{1}{6}Bx^2.By} + \frac{Mx}{\frac{1}{6}By^2. Bx}
$$
 (3.7.7)

3. Kontrol kapasitas daya dukung tanah  $(q_{\text{alt}})$ 

Kapasitas daya dukung tanah yang terjadi di dasar pondasi adalah :

$$
q_{\text{ult netto}} = q_{\text{ult brutto}} - q \tag{3.7.8}
$$

dimana : q =  $h.\gamma'$  (3.7.9)

Untuk memperoleh nilai qui brutto dapat digunakan nilai tegangan ijin tanah yang direkornendasikan dari hasil penyelidikan tanah pada Lab.Mekanika Tanah.

Dimana :

 $q_{ult \text{ netto}} =$  kapasitas daya dukung bersih tanah (kg/cm<sup>2</sup>)

 $q_{ult brutto}$  = kapasitas daya dukung kotor tanah (kg/cm<sup>2</sup>)

- $b =$  lebar efektif pondasi (m)
- q  $=$  beban merata tanah diatas pondasi dibawah permukaan tanah (kg/cm<sup>2</sup>)
- $\gamma'$  = berat volume tanah (kg/cm<sup>3</sup>)
- h  $=$  kedalaman tanah diatas pondasi (m)
- Df  $=$  kedalaman pondasi (m)

Kontrol tegangan ijin yang terjadi:

 $q_{ult}$  netto  $\leq q_{kontak}$ 

*3.7.2 Perencanaan Geser Pondasi*

#### *3.7.2.1 Geser satu (1) arah*

Tebal pelat (h) diasumsikan terlebih dahulu, sehingga nilai d dapat dicari:

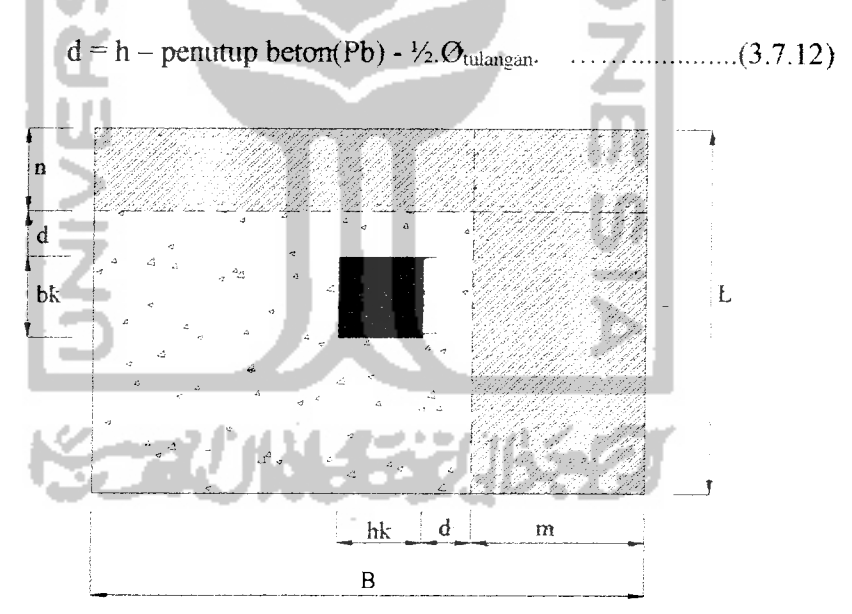

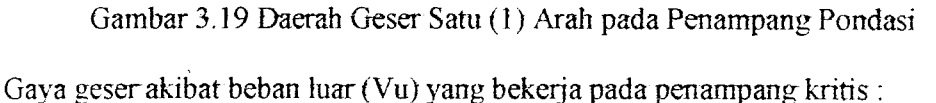

 $Vu = m.L.qu \longrightarrow$  pada arah $-x$  (3.7.13)

Dimana : 
$$
m = \frac{P - h_k - 2d}{2}
$$
 (3.7.14)

 $...(3.7.11)$ 

 $Vu = n.p.qu$   $\longrightarrow$  pada arah  $-y$  (3.7.15)

**Dimana**: 
$$
n = \frac{L - b_k - 2.d}{2}
$$
 (3.7.16)

Kekuatan beton menahan gaya geser (Vc):

• 
$$
Arah - x
$$
:  $Vc_x = \frac{1}{6} \sqrt{f'c}.L.d \ge \frac{Vu_x}{\phi}$  (3.7.17)

• Arah -y:  $Vc_y = \frac{1}{6} \sqrt{f'c.L.d} \ge \frac{Vu_y}{\phi}$  (3.7.18)

# *3.7.2.2 Geserdua (2) arah / Pons*

a u u

Gaya geser akibat beban luar yang bekerja pada penampang kritis :

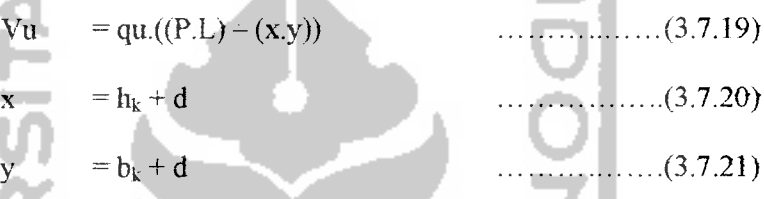

m.

Kekuatan beton menahan gaya geser (Vc), diambil nilai terbesar diantara :

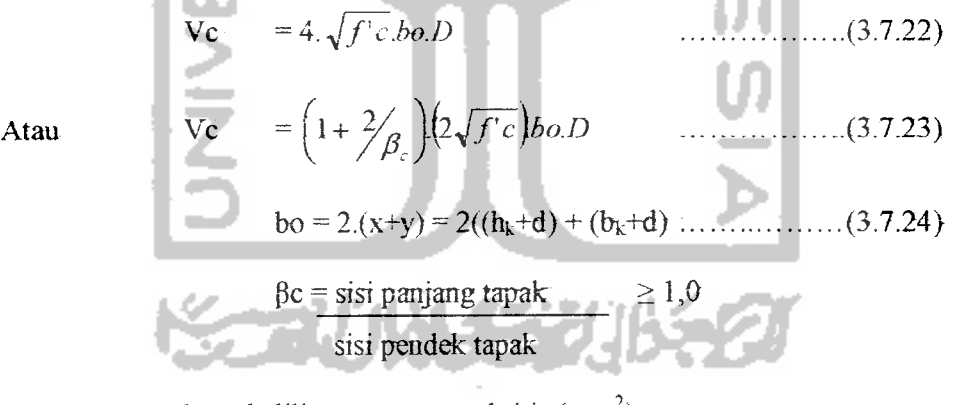

dimana : bo = keliling penampang kritis  $(mm^2)$ 

 $\beta$ c = rasio sisi panjang dengan sisi pendek

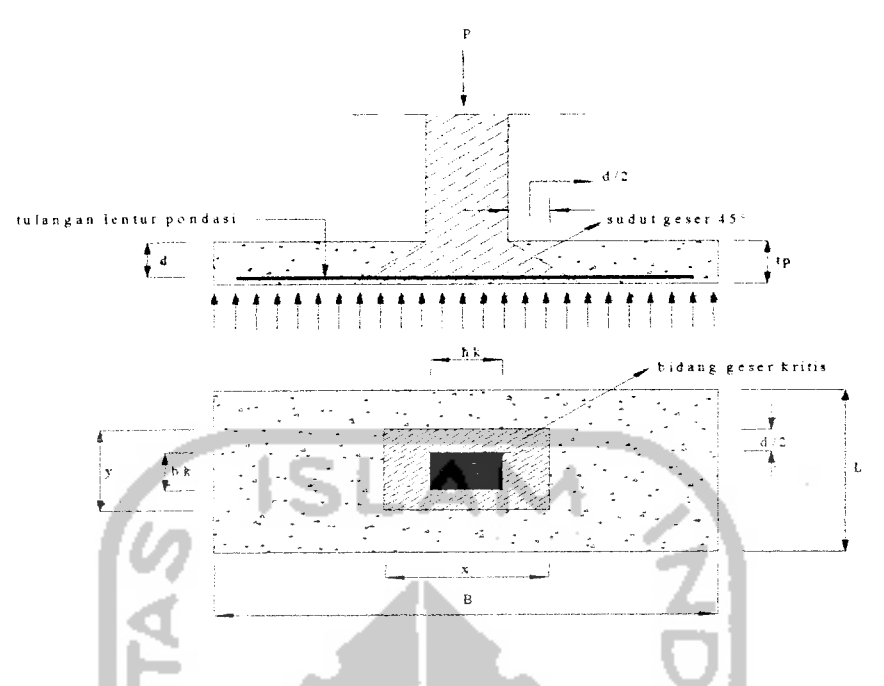

Gambar 3.20 Gaya Geser Dua (2) Arah pada Penampang Pondasi

Kontrol gaya geser yang terjadi:

- Bila  $Ve_{x,y} \geq Vu_{x,y}/\phi$ , maka tegangan geser aman
- Bila  $Vc_{x,y} < Vu_{x,y}/\phi$ , maka tebal pelat perlu diperbesar.

## *3.7.3 Perencanaan Tulangan LenturPondasi*

Diambil nilai lebar (b) pondasi tiap 1 meter = 1000 mm

Tulangan arah $x: 1_1 = \frac{1}{2}(P-h_k)$  (3.7.25)  $\text{Mu}_1 = \frac{1}{2}$ , qu.  $h_1^2$ Tulangan arah y :  $I_2 = V_2(P - b_k)$  (3.7.27) Mu<sub>2</sub>=  $\frac{1}{2}$ , qu.  $\frac{1}{2}$  (3.7.28)

Diambil nilai Mu<sub>l</sub> atau Mu<sub>2</sub> yang terbesar. Untuk Mu yang besar letak tulangan dibawah sedangkan Mu yang kecil letak tulangan diatas. Untuk pondasi diambil nilai penutup beton (Pb)  $\geq$  70 mm.

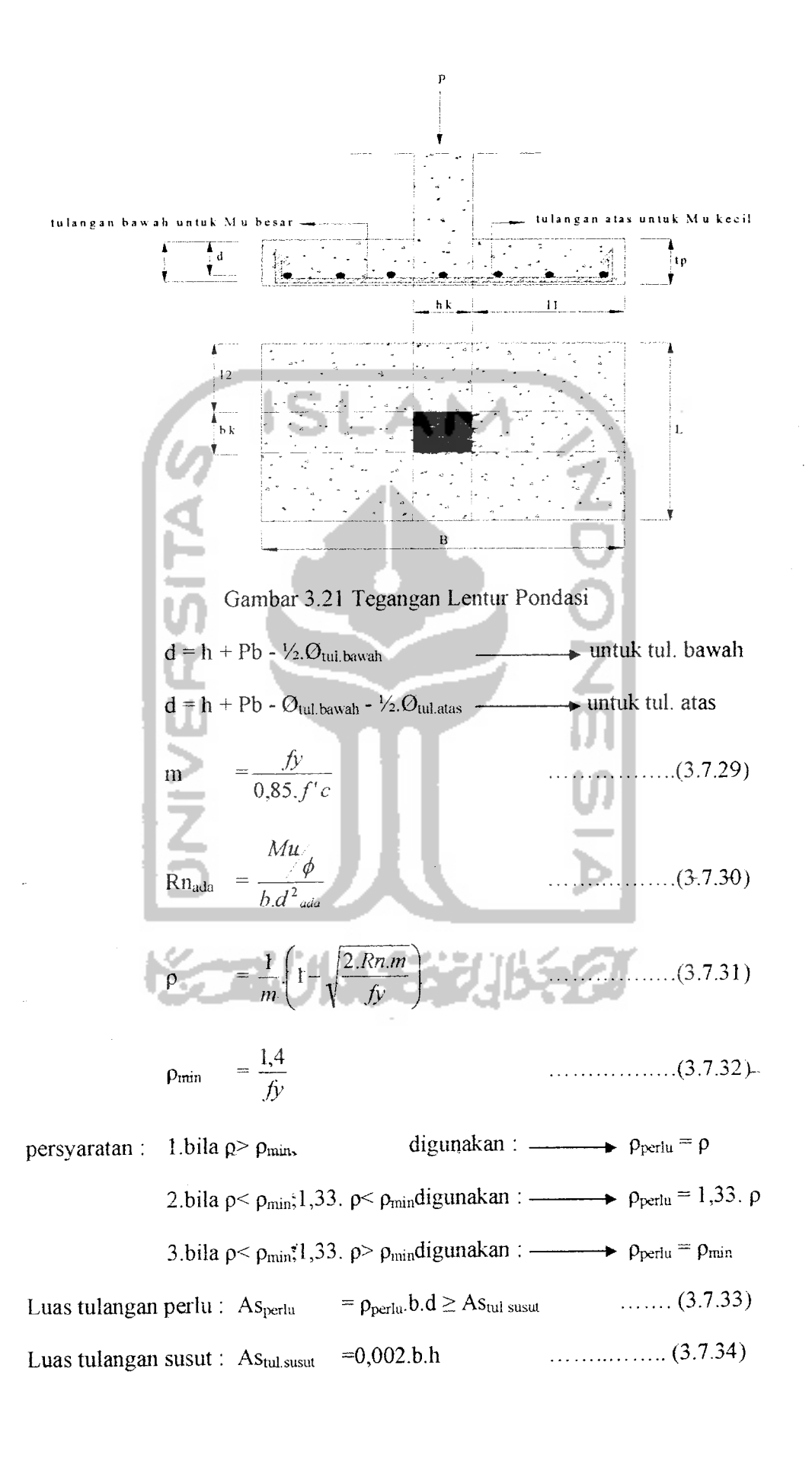

 $\frac{1}{2}$ 

Dipilih diameter (Ø) tulangan, didapatkan A<sub>O1</sub>, jarak antar tulangan :

$$
s \le \frac{A_{1\phi} \cdot 1000}{As_{\text{pert}}}
$$
 (3.7.35)

Sehingga nilai As<sub>ada</sub> dapat dihitung:

$$
As_{ada} = \frac{A_{1\phi} . 1000}{s}
$$
 (3.7.36)

*Kontrol kapasitas lentur yang terjadi:*

Tinggi biok tekan pelat pondasi : a =  $\frac{As.fy}{0,85.f'cb}$  (3.7.37) Kapasitas lentur nominal pelat pondasi:  $\text{Mn} = \text{As.fy.} \ (\text{d}-\frac{a}{2}) \ \geq \ \frac{m}{4}$  (3.7.38) 2 **<P** £

## *4.8 TANGGA*

## *4.8.1 Perencanaan Dimensi Tangga*

l a

Langkah-langkah perencanaan tangga adaiah sebagai berikut:

1. Menentukan lebar dan jumlah optrede dan antrede.

- Tinggi bersih antar iantai (h) daiam meter dapat diketahui.
- Lebar bordes (Lb) dalam meter dapat ditentukan, diambil  $\geq 1,20$  meter.
- Tinggi optrede ideal  $\leq 20$  cm (15 18 cm), misal diambil nilai perkiraan awai tinggi optrede (ho) = 18 cm, maka jumlah optrede (buah):

\n- Jumlah optrede 
$$
= \frac{h}{h_o}
$$
 (dibulatkan keatas)
\n- sehingga tinggi optrede sebenarnya :  $h \cdot o = \frac{h}{jumlahoptrede}$  .... (3.8.2)
\n- Lebar antrede ideal  $\geq 30$  cm, diambil nilai lebar antrede (La) = 30 cm
\n- Jumlah antrede = Jumlah optrede  $-2$  .... (3.8.3)
\n- Tangga dibagi menjadi dua bagian, sehingga panjang bentang tangga (Pt):  $Pt = (La x Jumlah tangga/2) + Lb \leq 4,50$  meter
\n

2. Menentukan tebal peiat tangga (hi) dan iebar tangga (Lt) Diambil nilai tebal pelat (h): 12 cm

Sudut kemiringan ideal tangga antara 30° - 35° misal diambil sudut perkiraan awal ( $\alpha$ ) = 30°, maka tebal pelat sisi miring (h'):

$$
h' = \frac{h}{\cos \alpha} \tag{3.8.5}
$$

Sehingga sudut sebenarnya  $(\alpha')$ ,  $\alpha' = \frac{n}{l}$  ( 3 8.6 ) **La**

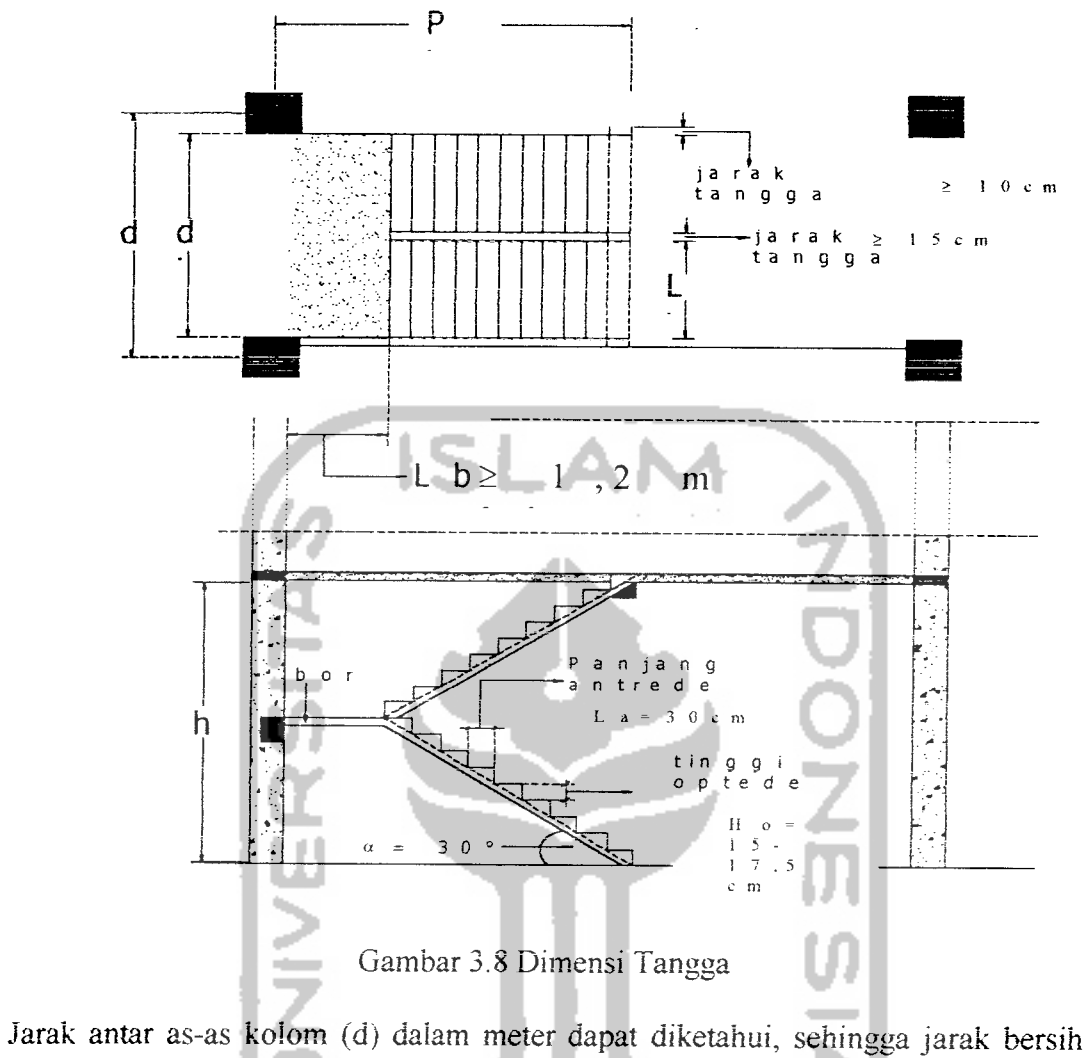

antar as-as koiom (d'):

d' = d-2.(l/i iebar baiok induk) ( 3.8.7 )

Jarak antar baiok-tangga, jarak antar tangga-tangga, diambii niiai = 15 cm, sehingga Lebar bersih untuk 1 buah tangga :

Lt =  $\frac{1}{2}$ . (d' - (3 x 0,15))  $\geq 1,20$  meter (3.8.8)

## 3.8.2 Perencanaan Tulangan Tangga

Perencanaan tuiangan pada tangga sama dengan perhitungan pada peiat lantai.